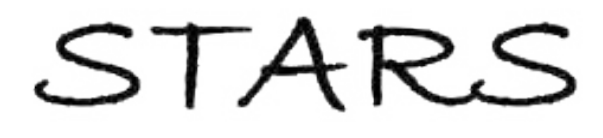

University of Central Florida **STARS** 

[Electronic Theses and Dissertations, 2004-2019](https://stars.library.ucf.edu/etd) 

2009

# Percolation Study Of Nano-composite Conductivity Using Monte **Carlo Simulationpercolation**

Jing Bai University of Central Florida

*O* Part of the Mechanical Engineering Commons Find similar works at: <https://stars.library.ucf.edu/etd> University of Central Florida Libraries [http://library.ucf.edu](http://library.ucf.edu/) 

This Masters Thesis (Open Access) is brought to you for free and open access by STARS. It has been accepted for inclusion in Electronic Theses and Dissertations, 2004-2019 by an authorized administrator of STARS. For more information, please contact [STARS@ucf.edu.](mailto:STARS@ucf.edu)

#### STARS Citation

Bai, Jing, "Percolation Study Of Nano-composite Conductivity Using Monte Carlo Simulationpercolation" (2009). Electronic Theses and Dissertations, 2004-2019. 4099. [https://stars.library.ucf.edu/etd/4099](https://stars.library.ucf.edu/etd/4099?utm_source=stars.library.ucf.edu%2Fetd%2F4099&utm_medium=PDF&utm_campaign=PDFCoverPages) 

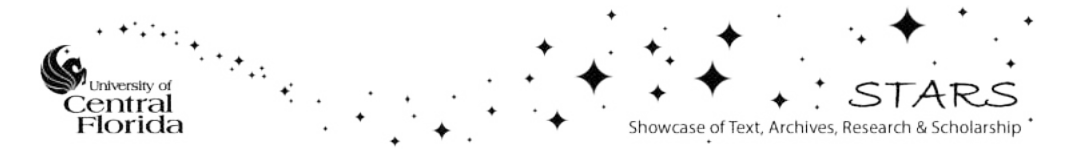

# PERCOLATION STUDY OF NANO-COMPOSITE CONDUCTIVITY USING MONTE CARLO SIMULATION

by

# JING BAI B.S. Jiang Nan University, 2007

A thesis submitted in partial fulfillment of the requirements for the degree of Master of Science in the Department of Mechanical, Materials and Aerospace Engineering in the College of Engineering and Computer Science at the University of Central Florida Orlando, Florida

> Spring Term 2009

Major Professor: Kuo-Chi Lin

© 2009 Jing Bai

## ABSTRACT

A Monte Carlo model is developed for predicting electrical conductivity of carbon nanofiber composite materials. The conductive nanofibers are models as both 2D and 3D network of finite sites that are randomly distributed. The percolation behavior of the network is studied using the Monte Carlo method, which leads to the determination of the percolation threshold. The effect of the nanofiber aspect ratio on the critical nanofiber volume rate is investigated in the current model, each of the nanofibers needs five independent geometrical parameters (i.e., three coordinates in space and two orientation angles) for its identification. There are three controlling parameters for each nanofiber, which includes the nanofiber length, the nanofiber diameter, and the nanofiber aspect ratio. The simulation results reveal a relationship between the fiber aspect ratio and the percolation threshold: the higher the aspect ratio, the lower the threshold. With the simulation results obtained from the Monte Carlo model, the effective electrical conductivity of the composite is then determined by assuming the conductivity is proportional to the ratio of the number of nanofibers forming the largest cluster to the total number of nanofibers. The numerical results indicate that as the volume rate reaches a critical value, the conductivity starts to rise sharply. These obtained simulation results agree fairly with experimental and numerical data published earlier by others. In addition, we investigate the convergence of the current percolation model. We also find the tunneling effect does not affect the critical volume rate greatly. We propose that the percolation model is not scalable as well.

# ACKNOWLEDGEMENTS

I would like to thank Dr. Kuo-Chi Lin, chair of thesis committee, for his excellent guidance throughout this research. I would like to express my gratitude and deepest thanks to Dr. Li nan An and Dr. Jian Gou, members of the thesis committee, for their support, guidance and encouragement throughout this process.

My love and respect to my parents, for their sacrifices and dedication in making me a person I want to be in my life. I would also like to thank my friends who were always encouraging me and help me in completing this work in many ways. Thanks to all others who were a big support during this thesis.

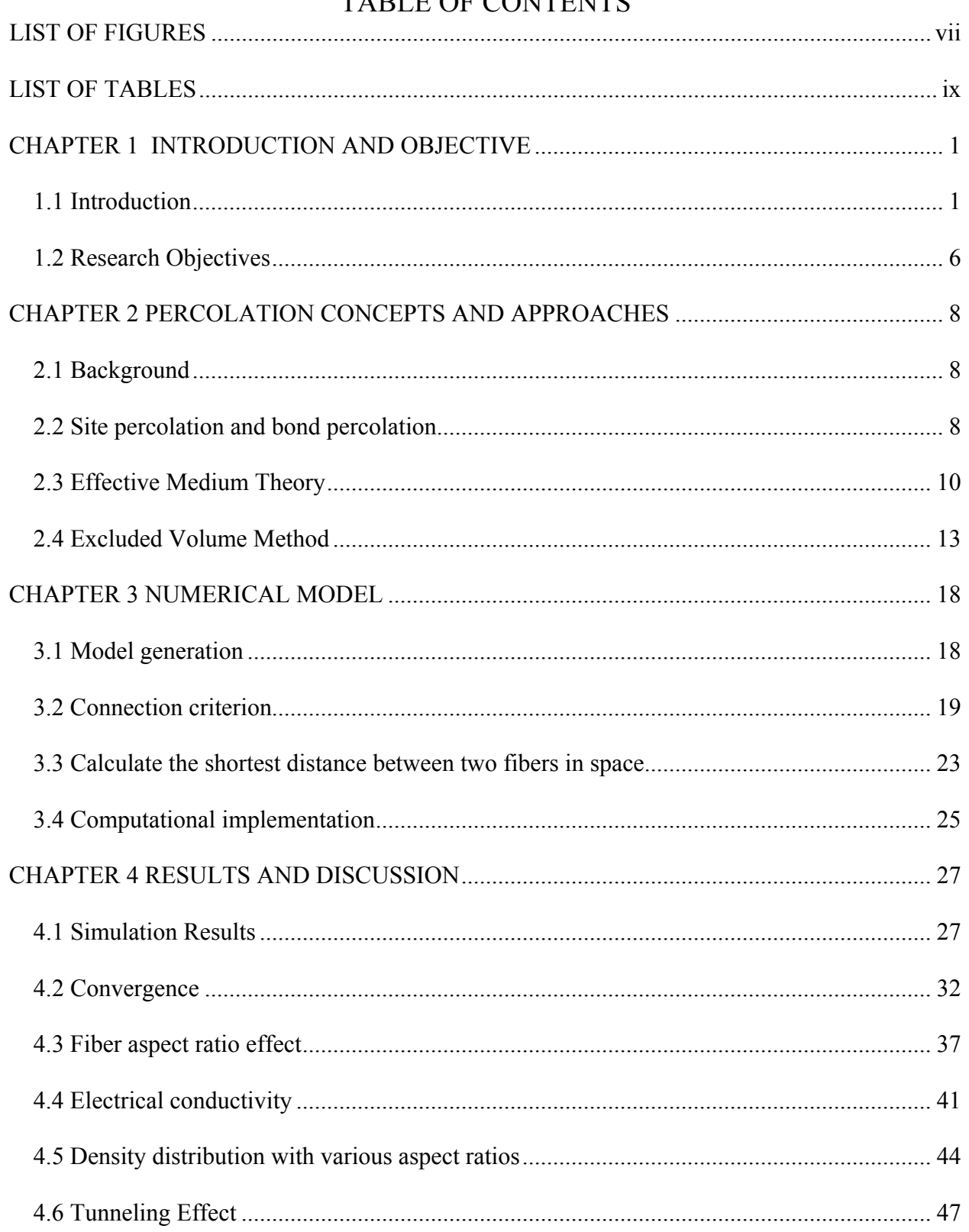

# TADI E OF CONTENTS

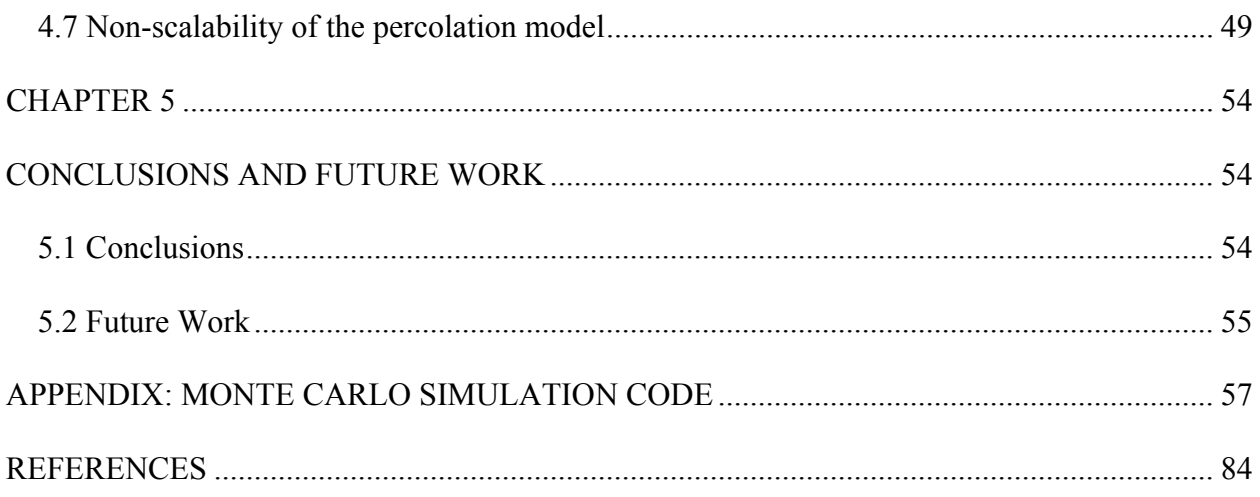

# **LIST OF FIGURES**

<span id="page-7-0"></span>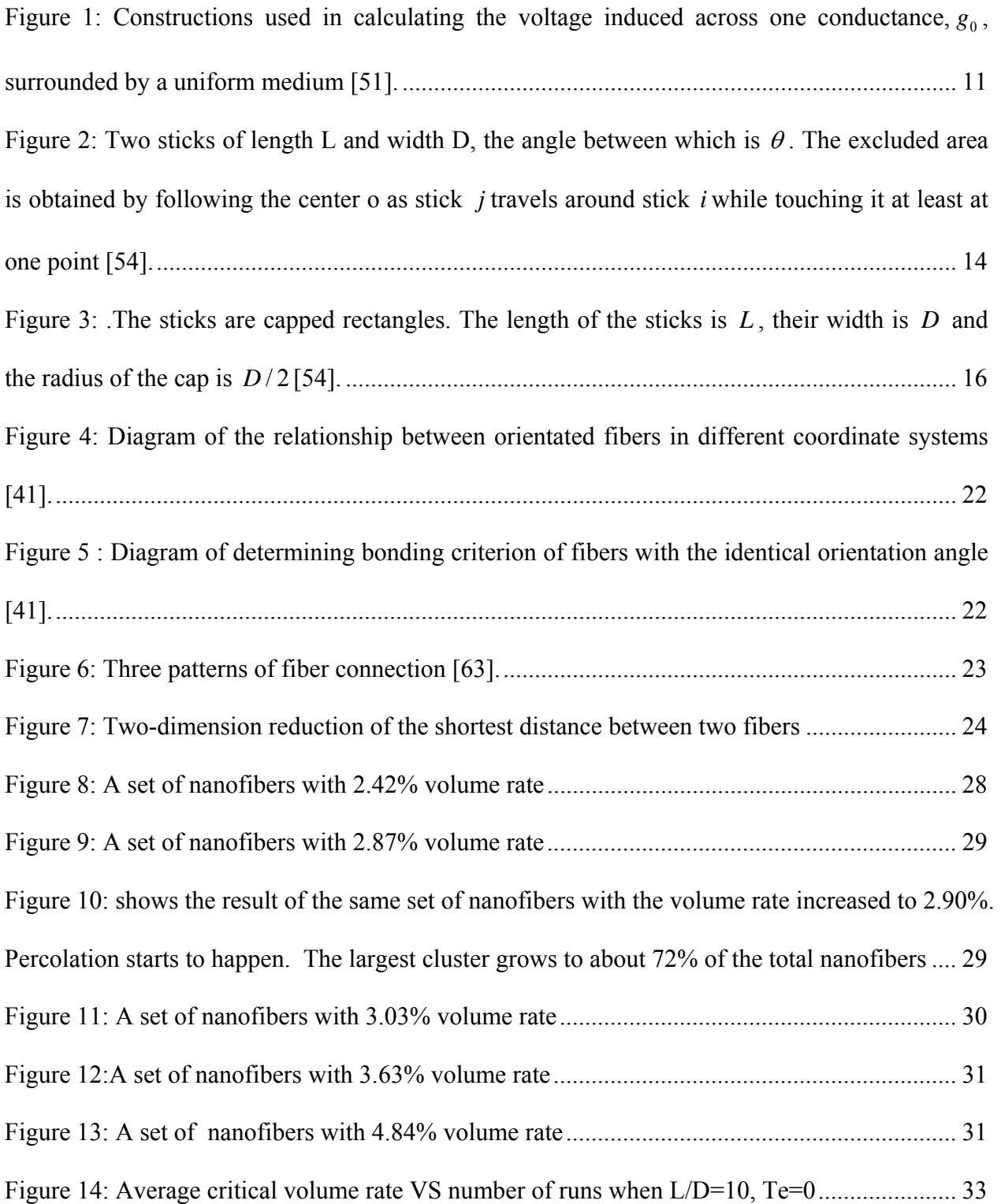

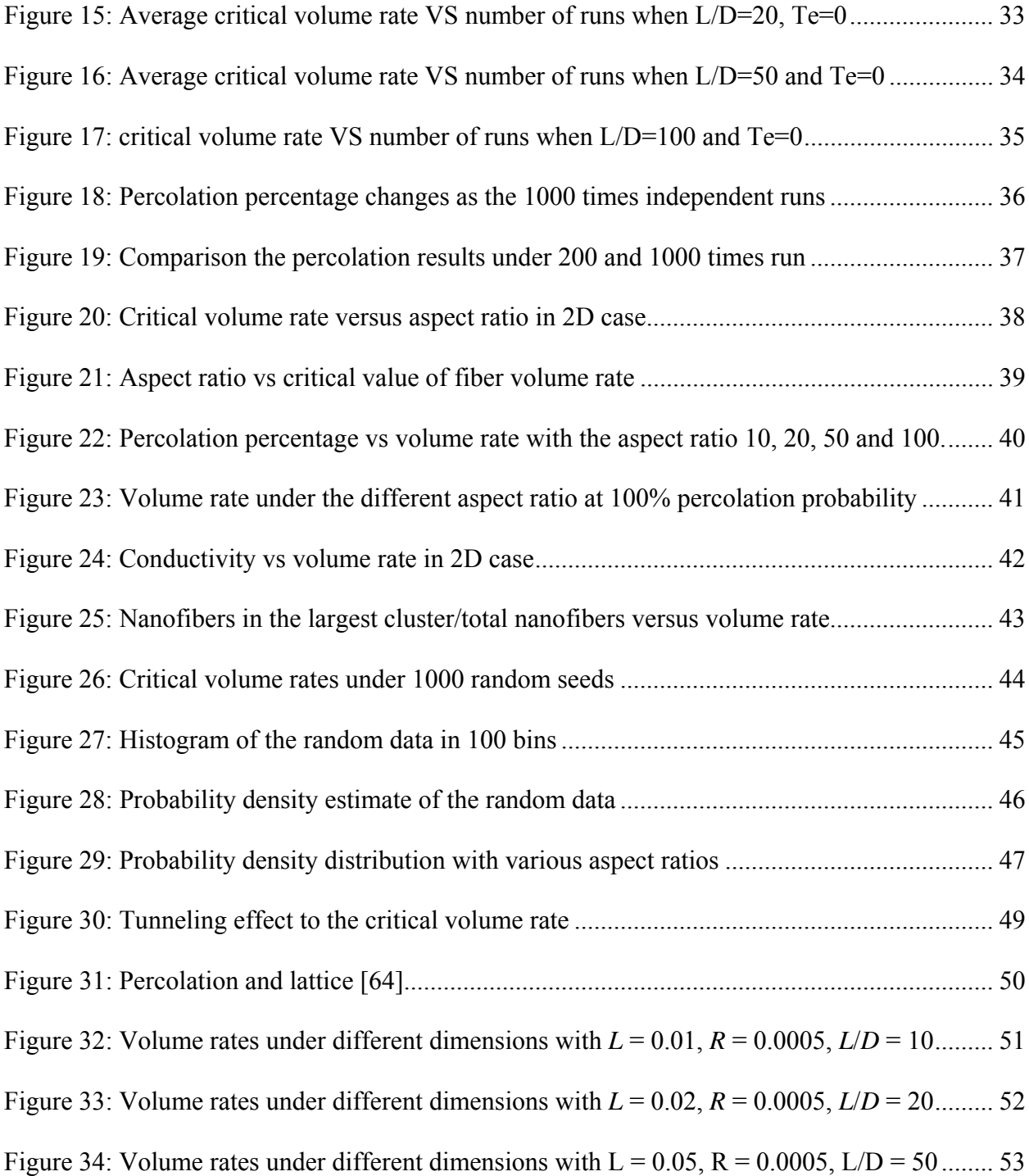

# **LIST OF TABLES**

<span id="page-9-0"></span>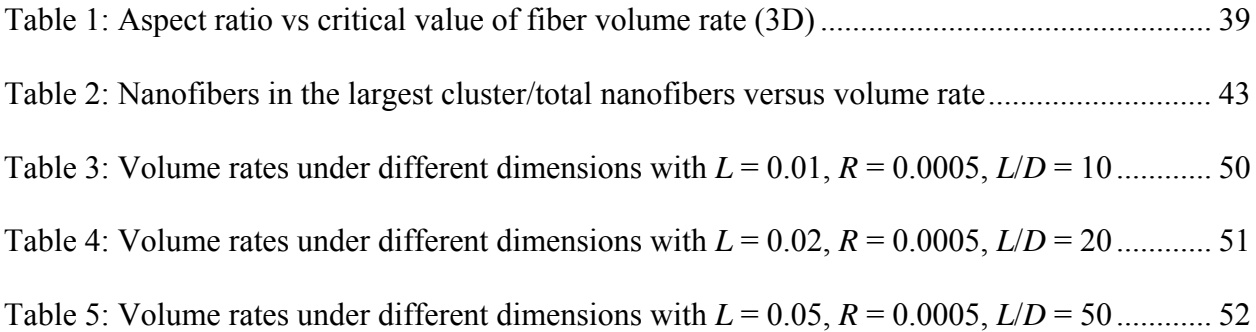

# <span id="page-10-0"></span>**CHAPTER 1 INTRODUCTION AND OBJECTIVE**

## 1.1 Introduction

A variety of conductive particles or fibers have been added to polymer matrices to form nanocomposites are finding important applications in aerospace and other industries. Carbon nanotubes and carbon nanofibers have been an area of intense research and play a significant role in current development of nanotechnology. They own unique characteristics and properties, which includes low density, high surface area, good chemical stability, high electrical and thermal conductivity, excellent mechanical properties and fire resistance. (Krishnan et al., 1998; Yu et al., 2000; Sandler et al.,1999 ; Geng et al.,2002 ; Beguin et al., 2002 ; Subramony et al., 1998 ; Kashiwagi et al., 2002; Kashiwagi et al., 2005). For example, as the volume fraction increasing, there exists an insulator to conductor transition around a critical threshold ( Bigg, 1979). That is, there is a sharp increase of the electrical conductivity at a critical fiber volume fraction. Polymer matrix composites reinforced by nickel nanostrands, which are pure nickel filaments with nanometer diameters and high aspect ratios, are very promising nanocomposites that can reduce lightning strike damage with minimum added weight (Hansen, 2005; Li et al, 2008).

Carbon nanotubes consist of graphitic cylinders with diameter of 1-100 nm and high aspect ratio of a few micro lengths, leading to high Van der Waals force between adjacent tubes. The high Van der Waals force and high aspect ratios with a combination of high flexibilities make these nanotubes easily assemble into bundles or ropes. As a result, it becomes quite difficult to disperse carbon nanotubes in polymer matrix. In addition, their manufacturing and purification processes are still too complicated and expensive for mass production. All these factors limit their application in manufacturing high performance carbon nanotubes/polymer composite (Hill et al., 2005; Thess et al., 1996; Kokai et al., 1999).

Compared to carbon nanotubes, carbon nanofibers have recently gained considerable attention in nanocomposite applications. Carbon nanofibers can be produced at lower cost by catalytic chemical vapor deposition of carbon containing gases (Toebes et al., 2004; Ros et al., 2002; Vieira et al., 2004; Dandekar et al., 1998; Durkic et al., 1997; Wang et al., 2003). They possess less order and more edge sites on the outer wall (Kim and Lee, 2004; Werner et al., 2005), which makes carbon nanofibers have better dispersion and wettability in polymer matrix. The higher proportion of edge plane defects also may lead to more facile electron transfer (Salimin et al., 2004; Banks and Compton, 2005). In fact, carbon nanofibers can be prepared having grapheme sheets stacked either parallel (ribbon structure), perpendicular (platelet structure), or canted (herring-bone structure) relative to their long axis (Rodriguez et al., 1995; Carneiro et al., 2003). The exterior surface of carbon nanofibers possessing a herring-bone structure is composed of highly reactive carbon or partially hydrogenated carbon edge-sites. This structural characteristic provides a unique opportunity for covalent binding of linking molecules containing reactive pendant functional groups to the surfaces of carbons nanofibers. The reaction of such surfacebound pendant functional groups with polymers could make carbon nanofiber/polymer nanocomposites exhibit exceptional carbon fiber-polymer wettability due to the presence of covalent binding across the nanofiber-polymer interface (Zhong et al., 2004). Based on the asmentioned characteristics, an increasing number of carbon nanofiber/polymer nanocomposites have been researched. (Thostenson and Chou, 2006; Yang et al., 2005; Lau et al., 2005; Shi et al., 2007 ; Hirai et al., 2007 ; Cho and Bahadur, 2007 ; Hasan et al., 2007 ; Kobayashi and Kawai, 2007 ; Yang et al., 2007)

Percolation theory has been widely used to describe the effective conductivity of a composite material (Kirkpatrick, 1973; Lebovka et al., 2006; Stauffer, 1979). Percolation theory, originally, was to study the problem involving liquid passing through the porous materials and answer the question that if the liquid can make it from hole to hole and reach the other side of the material. It was later developed into a pure mathematical problem that describes the behavior of connected clusters in a random graph. This model is perfect for our purpose that treats the nanofiber cluster as the paths of electronics and study conductivity due to those paths.

In the "site percolation" and "bond percolation" model, the conductive fillers in a composite are models as 2D and 3D, and they are randomly and regularly located in a composite system. In the "bond percolation" model, a known fraction of bonds, distributed randomly, are missing from the lattice and the current can not form between them. In the "site percolation" model, the absence of a site means there is no current flow through any of the bonds which join the site to its neighbors. So if the possibility of allowing the current to go through is *p* between each two neighboring sites, then there is no connection between them with the possibility of1− *p* . We have observed

the following phenomenon in the laboratory. In an insulated substrate, we add the conductive carbon nanofiber to form a composite. When the volume ratio of the nanofiber is low, the conductivity of the composite is very low and even zero. As the increasing of the nanofibers, when the volume ratio reaches a critical value, the conductivity starts to rise sharply. Therefore, there exists a threshold value  $p_c$ , above which a continuous conductive path forms. The probability of carbon nanofibers forming a conductive path is very low when the volume rate is low. Accordingly, the conductivity of the composite is close to zero. After the volume rate reaches a critical value, the carbon nanofibers start to form at least one conductive path and the possibility of existing multiple conductive paths increases; therefore the conductivity of the composite increases sharply. Many researchers has studied the electrical conductivity of the composite system and investigated the percolation threshold in order to better understand the principle of the sharp change in conductivity near the critical transition point.

Monte Carlo methods are a class of [computational](http://en.wikipedia.org/wiki/Computation) algorithms that rely on repeated random sampling to compute their results. Monte Carlo methods are often used when simulating physical and mathematical systems. Because of their reliance on repeated computation and [random](http://en.wikipedia.org/wiki/Random_number) or pseudo-random numbers, Monte Carlo methods are most suited to calculation by computer. Monte Carlo methods tend to be used when it is infeasible or impossible to compute an exact result with a deterministic algorithm.

Monte Carlo simulation methods are especially useful in studying systems with a large number of coupled degrees of freedom, such as fluids, disordered materials, strongly coupled solids, and cellular structures. More broadly, Monte Carlo methods are useful for modeling phenomena with significant uncertainly inputs.

The Monte Carlo simulation is a widely used numerical technique of modeling the effects of disorder resistor networks and can be applied to a wide range of situations. By using the method, the percolation behavior is appropriately simulated with advanced computational algorithms and the topological disorder of a random microstructure is directly constructed. In 1974, Pick and Seager (1974) carried out a 2D study on composites filled by straight sticks. They assumed that all the sticks have the equal length and no width. Their work was extended by Balberg and Binenbaum (1983), who account for the macroscopic anisotropy induced by sticks with preferred orientation and unequal length. Natsuki et al. (2005) considered the width of sticks in their Monte Carlo simulation of 2D networks, which also predict the relationship between the percolation threshold and the fiber aspect ratio and the orientation angle.

The Monte Carlo simulation can also be used to study the 3D percolation behavior. Balberg et al. (1984) first conducted the 3D Monte Carlo study on percolation behavior of systems consisting of randomly oriented sticks, and they explored the effects of the stick aspect ratio and macroscopic anisotropy. By developing the study of Balberg et al and the effective medium method, Taya and Ueda (1987) used the Monte Carlo approach to study the electrical conductivity of a 3D composite reinforced by straight short fibers. Lee and Kim (1995) also performed the 3D Monte Carlo simulation for unidirectional short-fiber reinforced composites. In their research, the fiber orientation was predetermined and the fiber length distribution, fiber volume fraction and fiber aspect ratio are allowed to change.

<span id="page-15-0"></span>Few attentions have been paid to the effects of the fiber waviness on the percolation behavior of fibrous composites. Ye et al. (2004) predicted that the increasing of the curliness of the fibers cause the greatly increasing of the percolation threshold. Li and Chou reported a general continuum percolation model for the composites with fibers of arbitrary shape in 2D scale. In 3D aspect, Dalmas et al (2006) developed the simulation of 3D entangled fibrous networks using spline-shaped fibers. They reported that the percolation threshold increased as the increase of the fiber tortuosity and the larger fiber aspect ratio can also bring the larger effect of the tortusity. However, they did not study the effect of the fiber width in the 3D simulations. Therefore, there still need to develop 3D Monte Carlo models to explore the effects of the fiber aspect ratio, fiber width, fiber length and fiber aspect ratio on the behavior of the composites system.

#### 1.2 Research Objectives

This work has following research objectives:

1. Development of a conductivity percolation model for the carbon nanofiber composite materials. The model is based on the randomly generated cylinders, which model the nanofibers, forming clusters through the tunneling effect. When a cluster spans the substrate from one side to the opposite side, percolation happens.

2. Using Monte Carlo simulation method, study the convergence of current model and by statistical analysis, we get the density distribution of the critical volume rate.

3. Simulation results demonstrate the percolation phenomenon when the volume rate of the nanofibers in the composite exceeds a critical value. Fundamentally understanding the relationship between the nanofiber aspect ratio and the fiber volume rate.

4. The research also studies the tunneling effect to the average volume rate, and proposes the percolation model is not a scalable system. The electrical conductivity also studied for both the 2D and 3D models.

5. The simulation model shows the qualitative characteristics of the nanocomposite percolation behavior. This study will lead to the better understanding of the influence of certain parameters to reduce the number trials and errors in the experiments.

# **CHAPTER 2**

# <span id="page-17-0"></span>**PERCOLATION CONCEPTS AND APPROACHES**

### 2.1 Background

Percolation theory was to study the problem involving liquid passing through the porous materials and answer the question that if the liquid can make it from hole to hole and reach the other side of the material. It was later developed into a pure mathematical problem that describes the behavior of connected clusters in a random graph. This model is perfect for our purpose that treats the nanofiber clusters as the paths of electronics and study conductivity due to those paths. The percolation models are composed of sites and of bonds between sites.

#### 2.2 Site percolation and bond percolation

Broadbent and Hammersley (1957) proposed the first mathematical model of the classical threshold. They reported a simplified "lattice percolation" model for the flow of a fluid through a porous medium from one side to the other side and showed clearly their model possessed a percolation threshold. The model requires fluid to go through the "bonds" which connect to the nearest neighbors in a regular lattice of "sites". In the "bond percolation", some known fraction of bonds, which distributed randomly, is missing from the lattice. In the "site percolation", a known fraction of the sites are missing from the lattice causes no current can flow through any of the bonds which join that site to its neighbors, so no current can go through the sites.

The research of the Kirkpatrick (1973) pointed that in the case of the site percolation on a lattice which includes  $N$  sites, where the number  $N$  is large. The parameters relevant to percolation are defined in the limit  $N \rightarrow \infty$ , and will depend on the concentration of connected sites x and the geometry of the lattice. When the concentration is low, for example  $x \le x_c$ , the allowed sites are single and in small separated clusters of adjacent allowed sites. As the increase of  $x$ , larger cluster formed and the mean size of a cluster increased accordingly. As x approaches  $x_c$  from below, the larger clusters begin to merge and the mean cluster size diverges at  $x_c$  in the limit  $N \rightarrow \infty$ . For the finite N, this indicates that there is a completed path of neighboring allowed sites crossing the system, therefore the macroscopic flow through the system becomes possible. If N is large enough, there will be only one large cluster remains in the system, along with many small ones. As  $x$  increases above  $x_c$ , the infinite cluster grows rapidly and absorbs small clusters. Accordingly, the site percolation probability  $P^{(s)}(x)$  rises greatly from zero just above threshold, and the isolated clusters become rare.  $P^{(s)}(x)$  near threshold can be demonstrated by a simple power law,

$$
P^{(s)}(x) \propto (x - x_c)^s \tag{1}
$$

Where *s* is approximately the same for all three lattices.

$$
0.3 \leq s \leq 0.4
$$
.

Thresholds of this type can be applied to all the lattices and are not restricted to nearest neighbor percolation on regular lattices.

### 2.3 Effective Medium Theory

<span id="page-19-0"></span>The effective medium theory, which was originally formulated to describe the conductivity of binary mixture, has been developed to treat disordered networks. Moreover, some attempts to generalize the theory to anisotropic random network were made to verify some general aspects of conduction in anisotropic materials. During the evolution of such theories many methods have been used to obtain statistical information about the heterogeneous systems [50].

The distribution of potential in a random resistor network to which a voltage has been applied along one axis may be regarded as due to both an "external field" which increases the voltages by a constant amount per row of nodes, and a fluctuating "local field," whose average over any sufficiently large region will be zero [51]. We use an effective medium, in which the total medium inside is equal to the external field, to represent the average effects of the random resistors by an effective medium. Such a medium should be homogenous. To simplify the model, we consider it to be made up of a set of equal conductance,  $g_m$ , connecting the nearest neighbors on the cubic mesh. The criterion to fix  $g_m$  is the extra voltages induced the local fields, when individual conductance  $g_{ij}$  replaces  $g_m$ , in this medium, should average to zero.

Consider one conductance oriented along the external field, surrounded by the effective medium, and having the value  $g_{AB} = g_0$ . The solution of the network equation

<span id="page-20-0"></span>
$$
\sum_{j} g_{ij}(V_i - V_j) = 0 \tag{2}
$$

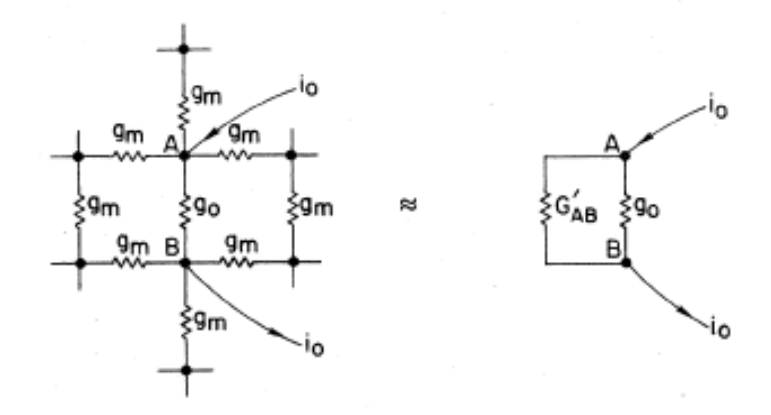

Figure 1: Constructions used in calculating the voltage induced across one conductance,  $g_0$ , surrounded by a uniform medium [51].

In the presence of  $g_{AB}$  is constructed by superposition. To the uniform field solution, in which the voltages increase by a constant amount,  $V_m$ , per row, we add the effects of a fictitious current,  $i_0$ , introduced at A and extracted at B. Since the uniform solution fails to satisfy current conservation at A and B, the magnitude of  $i_0$  is chosen to correct for this:

$$
V_m(g_m - g_0) = i_0 \tag{3}
$$

The extra voltage,  $V_0$ , induced between A and B, can be calculated if we know the conductance  $G'_{AB}$  of the network between points A and B when  $g_{AB}$  is absent.

$$
V_0 = i_0 / (g_0 + G_{AB}^{\dagger})
$$
\n(4)

To calculate  $G'_{AB}$ , we first obtain the conductance  $G_{AB}$  between A and B in the uniform effective medium, since  $G_{AB} = G'_{AB} + g_m$ . A symmetry argument is useful: Express the current distribution

with  $g_0 = g_m$  as the sum of two contributions, a current  $i_0$ , introduced at A and extracted at a very large distance in all directions, and an equal current, introduced at infinity and extracted at B. In each case, the current flowing through each of the z equivalent bonds at the point where the current enters is  $i_0/z$ , so that a total current of  $2i_0/z$  flows through the AB bond. This determines the voltage developed across AB, and from that follows the result,  $G_{AB} = (z/2)g_m$ , or  $G'_{AB} = (z/2-1)g_m$ . Using Eqs.(3) and (4), we obtain:

$$
V_0 = V_m(g_m - g_0) / [g_0 + (z/2 - 1)g_m]
$$
\n(5)

valid in both 2D and 3D.

If the value of a bond,  $g_{ij}$ , is distributed according to a probability distribution  $f(g)$  (which may be either continuous or discrete), the requirement that the average of  $V_0$  vanish gives a condition determining  $g_m$ :

$$
\int dg f(g)(g_m - g) / [g + (z/2 - 1)g_m] = 0
$$
\n(6)

For a binary distribution, we have

$$
f(g) = p\delta(g-1) + (1-p)\delta(g-\alpha)
$$
\n<sup>(7)</sup>

As is appropriate to the percolation network models, Eq. (6) reduces to a quadratic equation for  $g_{m}$ :

$$
(z/2-1)g_m^{2} + \{(z/2)p - 1 + \alpha[z/2(1-p)-1]\}g_m - \alpha = 0
$$
\n(8)

The relevant root of Eq.(8)

$$
g_m = \{(z/2)p - 1 + \alpha [z/2(1-p) - 1]\} / (z-2) + (\{(z/2)p - 1 + \alpha [z/2(1-p) - 1]\}^2 + 2(z-2)\alpha^{1/2}(z-2)^{-1}
$$
\n(9)

<span id="page-22-0"></span>Has a simple limiting form when  $\alpha \rightarrow 0$ :

$$
g_m(\alpha = 0) = 1 - (1 - p)/(1 - 2/z) \tag{10}
$$

A straight line in which  $g_m$  goes to zero when  $p = 2/z$ .

It was shown in Kirkpatrick (1971), the effective medium theory is accurate to within a few percent at all concentrations whenever  $\alpha \ge 0.1$  for the bond percolation model. However, for the site percolation model, it gives the wrong slope at high concentration (small concentrations of missing sites).

#### 2.4 Excluded Volume Method

There are several methods capable of predicting the critical concentration in percolating systems. The excluded volume approach is effective in treating the problem of percolating systems in which the objectives possess a large aspect ratio [53]. The excluded volume and excluded area in two dimensions of an object is defined as the volume or area around an object into which the center of another similar object is not allowed to enter if overlapping of the two objects is to be avoided. The excluded volume for an elongated volume can be obtained by multiplying this volume by  $N_c$ , which is the critical number density of objects in the system. If  $\langle V \rangle$  defines an average excluded volume, the total excluded volume  $\langle V_{ex} \rangle$  is given by

$$
\langle V_{ex} \rangle = \langle V \rangle N_c \tag{11}
$$

Similarly, the total excluded area is

<span id="page-23-0"></span>
$$
\langle A_{ex} \rangle = \langle A \rangle N_c \tag{12}
$$

Remember that  $\langle V \rangle$  and  $\langle A \rangle$  of an object is very different, and its value can be calculated according to the shapes such as cylindrical rods in three-dimensions (3D) and line segments and narrow strips in two-dimensions (2D).

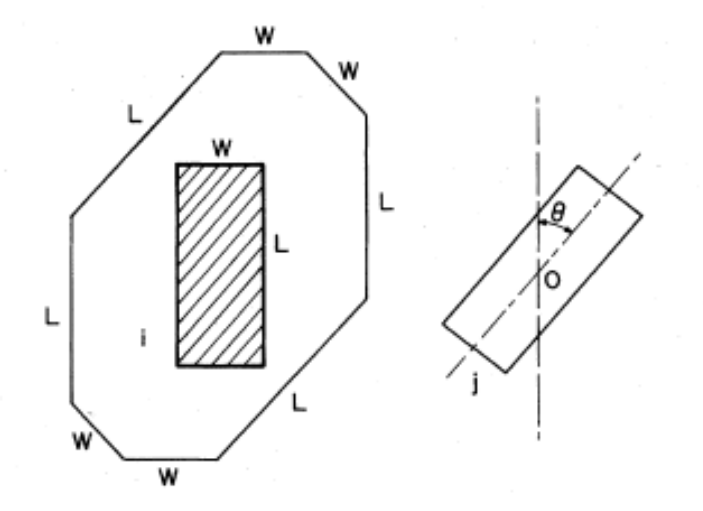

Figure 2: Two sticks of length L and width D, the angle between which is  $\theta$ . The excluded area is obtained by following the center  $o$  as stick  $j$  travels around stick  $i$  while touching it at least at one point [54].

Two sticks (rectangles), the angle between which is  $\theta = \theta_i - \theta_j$  [54]. The excluded area can be obtained simply by moving one stick around the other and registering the center of the moving stick. Fig.2 shows a result of such a procedure. The shaded area represents the stationary stick and the curve is the path of the center of the other sick as it is moved around the first stick. The area within the curve is the excluded area.

This excluded area is given by

$$
(L\sin\theta + D + D\cos\theta)(L + D\sin\theta + L\cos\theta) - (L^2 + D^2)\sin\theta\cos\theta
$$
\n(13)

For the uniform distribution of angles we must consider all possible angles  $\theta_i$  and  $\theta_j$  and their corresponding uniform probability

$$
P(\theta_i) = 1/2\theta_\mu \tag{14}
$$

in the interval  $2\theta_{\mu}$ . Hence the averaged excluded area is

$$
\langle A \rangle = L^2 \int_{-\pi/2}^{\pi/2} \int_{-\pi/2}^{\pi/2} \sin \left| \theta_i - \theta_j \right| P(\theta_i) P(\theta_j) \times d\theta_i d\theta_j \tag{15}
$$

Substituting the distribution (14) and (15) yields the average excluded area

$$
\langle A \rangle = 2DL[1 + (1/2\theta_{\mu})^{2} (1 - \cos 2\theta_{\mu})] + (L^{2} + W^{2})(4\theta_{\mu} - 2\sin 2\theta_{\mu})/(4\theta_{\mu}^{2})
$$
(16)

The average excluded volume  $\langle V \rangle$  for a CNT, modeled as a cylinder of length L and diameter D, is given by [54]:

$$
\langle V \rangle = \frac{4}{3}\pi D^3 + 2\pi D^2 L + 2DL^2 \langle \sin \theta \rangle_{\mu}
$$
 (17)

Where  $\langle \sin \theta \rangle_{\mu}$  is the average value of  $\sin \theta$ , and  $\theta$  is an angle between two CNTs.

The term  $\langle \sin \theta \rangle_{\mu}$  describes the degree of CNT alignment. The calculation of  $\langle \sin \theta \rangle_{\mu}$  is complex. However, it is easy to obtain  $\langle \sin \theta \rangle_{\mu} = 0$  when the CNTs are perfectly aligned. In the case of random distribution, the value of  $\langle \sin \theta \rangle_{\mu}$  is calculated to be  $\pi/4$ .

<span id="page-25-0"></span>Another two-dimensional finite-width stick is the "capped" rectangular stick. The derivation of the excluded area of this object indicates how to handle the three-dimensional problem. We assume now a rectangle of length L, width D, and the caps of radius  $D/2$  at its ends. Fig.3. shows the capped rectangle and the excluded area which is formed around it. One can readily find that the excluded area for these two sticks, which have an angle  $\theta$  between them, is  $4DL + \pi D^2 + L^2 \sin \theta$  (18)

The average excluded area in the uniform and randomly orientated system is given as

$$
\langle A \rangle = 4DL + \pi D^2 + \left(\frac{L}{2\theta_\mu}\right)^2 [4\theta_\mu - 2\sin(2\theta_\mu)]
$$
\n(19)

Where *W* is the width of fibers and  $\theta_{\mu}$  is the orientation angle.

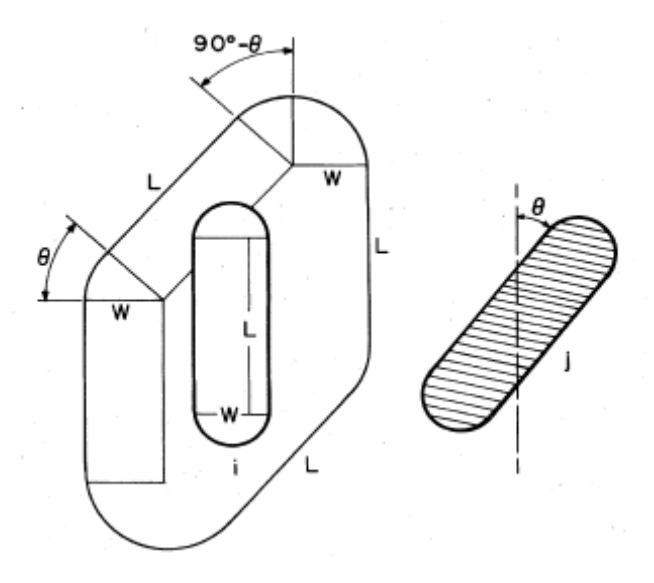

Figure 3: The sticks are capped rectangles. The length of the sticks is  $L$ , their width is  $D$  and the radius of the cap is  $D/2$  [54].

The critical volume faction of CNT is associated with total excluded volume  $\langle V_{ex} \rangle$ . In the 3D system, the critical volume fraction can be estimated by

$$
\phi_c = 1 - \exp(-\frac{V_{ex}\nu}{V})\tag{20}
$$

Where  $\nu$  is the volume of CNTs capped at each end with a hemisphere.

Substituting Equation (13) into Equation (15), we have:

$$
\phi_c = 1 - \exp\left(-\frac{[(\pi/4)D^2L + (\pi/6)D^3]}{(4\pi/3)D^3 + 2\pi D^2L + 2DL^2\left\langle\sin\theta\right\rangle_\mu}\right)
$$
(21)

Similarly, we obtain the critical area fraction in 2D system:

$$
\phi_c = 1 - \exp(-\frac{A_{ex} > [WL + (\pi/4)W^2]}{4WL + \pi W^2 + (L/2\theta_\mu)^2 [4\theta_\mu - 2\sin(2\theta_\mu)]})
$$
(22)

The analytical percolation model, the excluded volume theory, also assumes that the percolation threshold is inversely proportional to the object excluded volume  $V_{ex}$  [54, 55]

$$
\phi_c \propto \frac{1}{V_{ex}} \ (23)
$$

Bug et al.[42] have shown that for very thin rods  $(R/L \rightarrow 0)$ , the proportionality in Eq. (23) becomes an equality. Nevertheless, when the fibers are curved, the percolation threshold is underestimated by this excluded volume theory. A tortuous high aspect ratio fiber can be considered as a filler with an effective aspect ratio lower than that of the same straight fiber, leading to a lower excluded volume and a higher percolation threshold.

## **CHAPTER 3**

# **NUMERICAL MODEL**

<span id="page-27-0"></span>In this chapter, we present two steps involving in developing the Monte Carlo model. First of all, the fibers with randomly location and random orientation are generated. Since the main goal of this research is to determine the conductive filler volume rate at the onset of high electrical conductivity, a non-dimensionalized unit cube will be used. In the second step, a percolation criterion is applied to check the connectivity between each pair of fibers in the composite system. The details of these two steps are described as follows.

#### 3.1 Model generation

The following phenomena have been observed in the laboratory. Conductive carbon nanofiber is added into an insulated substrate to form a composite. When the volume ratio of the nanofiber is low, the conductivity of the composite is zero or very low. If we continue to add more nanofibers into the composite, as the volume ratio reaches a critical value, the conductivity starts to rise sharply. This phenomenon is theorized as follows. When the volume ratio is low, the probability of carbon nanofibers forming a conductive path is very low. Therefore, the conductivity of the composite is close to zero. As the volume ratio reaches a critical value, the carbon nanofibers start to form at least one conductive path. As the increase of volume ratio, the <span id="page-28-0"></span>probability of forming multiple conductive paths increases; therefore the conductivity of the composite increases sharply [56].

A numerical model of a nanofiber composite is built as the follows. A set of nanofibers, modeled as cylinders, are generated within the domain of the substrate with their positions, orientations, lengths, and radius following certain types of random distributions. All the fibers in the system are identical, for example, they have the same length, diameter and orientation angles. But they are randomly distributed and oriented. To generate numbers with sufficient randomness, we adopt the most common computer technique for producing random sequences, the multiplicative congruential generator.

## 3.2 Connection criterion

Percolation problem is to find the critical length  $L_c$  by which an infinite cluster of connected sites are formed. Let us consider a sample which is a unit-size square. In the square, we plant randomly distributed sites *Ns* , defined as a stick density. The next stage is to attach a stick of length *L* to each site according to a certain fiber orientation. A critical length of the percolation threshold depends on the stick density in the sample. We can give the average lattice constant normalized by [39]

$$
r_s = 1/\sqrt{\pi N_s} \tag{24}
$$

Percolation threshold is reached if and only if a continuous pathway of overlapping sticks exists between connecting opposing edges. The critical length  $L_c$  can be normalized by  $2r_s$  given by Eq. (24). The value  $L_c / 2r_s$  is dependent on the orientation angle and aspect ratio.

Bonding criterions for two sticks with a finite-width can be analyzed by the schematic diagram shown in Fig. (4) and (5). Sites are planted by generating random coordinates ( $x_k, y_k$ ),  $k = 1, 2, \ldots, N_s$ . Each stick of length  $L_k$  is centered on a site and has an assigned orientation angle  $\theta_k$ . Fig. 4 illustrates the relationship between two different coordinate systems that are fixed on fibers. The axes y'and y' indicate the orientation angles of  $\theta_i$  and  $\theta_j$ , respectively. The relationship between the Cartesian coordinates shown in Fig.4 can be expressed as

$$
\begin{Bmatrix} x \\ y \end{Bmatrix} = \begin{Bmatrix} x_i^0 \\ y_i^0 \end{Bmatrix} + \begin{bmatrix} \cos \theta_i & \sin \theta_i \\ -\sin \theta_i & \cos \theta_i \end{bmatrix} \begin{Bmatrix} x \\ y \end{Bmatrix},\tag{25}
$$

$$
\begin{Bmatrix} x \\ y \end{Bmatrix} = \begin{Bmatrix} x_j^0 \\ y_j^0 \end{Bmatrix} + \begin{bmatrix} \cos \theta_j & \sin \theta_j \\ -\sin \theta_j & \cos \theta_j \end{bmatrix} \begin{bmatrix} x \\ y \end{bmatrix},
$$
\n(26)

Eliminating *x* and *y* from the above equations, we obtain

$$
y' = \frac{(\Delta x \cos \theta_j - \Delta y \sin \theta_j) + x' \cos(\theta_i - \theta_j) - x'}{\sin(\theta_j - \theta_i)}
$$
(27)

$$
y'' = \frac{(\Delta x \cos \theta_i - \Delta y \sin \theta_i) + x' - x'' \cos(\theta_i - \theta_j)}{\sin(\theta_j - \theta_i)}
$$
(28)

Where

$$
\begin{Bmatrix} \Delta x \\ \Delta y \end{Bmatrix} = \begin{Bmatrix} x_i^0 - x_j^0 \\ y_i^0 - y_j^0 \end{Bmatrix}
$$
 (29)

Let us consider the case of a finite-width stick, as shown in Fig.4. Since bonding occurs when two sticks overlap, the bonding criterions are satisfied by the following both conditions:

$$
\begin{aligned} \left| x \right| &\leq D/2, \quad \left| x \right| \leq D/2, \\ \left| y \right| &\leq L/2, \quad \left| y \right| \leq L/2, \end{aligned} \tag{30}
$$

Where *D* and *L* are the stick width and length, respectively. When two sticks have the same orientation angle (Fig. 5), the bonding criterions are given by

$$
A_{ij} = d_{ij} \left| \sin(\theta_i + \gamma_{ij}) \right| \le \frac{L_i + L_j}{2},\tag{31}
$$

and

$$
B_{ij} = d_{ij} \left| \cos(\theta_i + \gamma_{ij}) \right| \le D \,, \tag{32}
$$

Where

$$
d_{ij} = \sqrt{(x_i - x_j)^2 + (y_i - y_j)^2}
$$
 (33)

$$
\gamma_{ij} = \tan^{-1} \left( \frac{y_i - y_j}{x_i - x_j} \right) \tag{34}
$$

For widthless sticks  $(x = x' = 0)$ , we can obtain the bonding criterions from Eqs.(27), (28) and (30) as follows:

$$
\left| \frac{\left(\Delta x \cos \theta_j - \Delta y \sin \theta_j\right)}{\sin(\theta_j - \theta_i)} \right| \le \frac{L}{2},\tag{35}
$$

$$
\left| \frac{(\Delta x \cos \theta_i - \Delta y \sin \theta_i)}{\sin(\theta_j - \theta_i)} \right| \le \frac{L}{2} \,. \tag{36}
$$

If the points of stick intersection are outside the unit square sample, the two sticks are not considered intersection.

<span id="page-31-0"></span>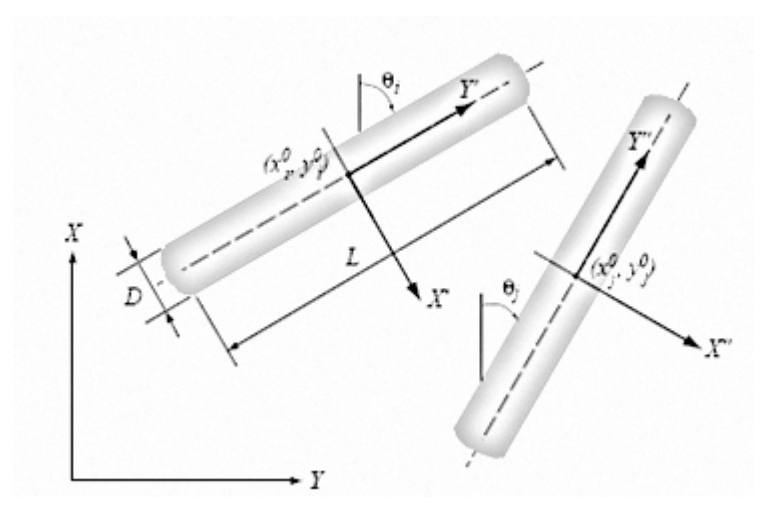

Figure 4: Diagram of the relationship between orientated fibers in different coordinate systems [41].

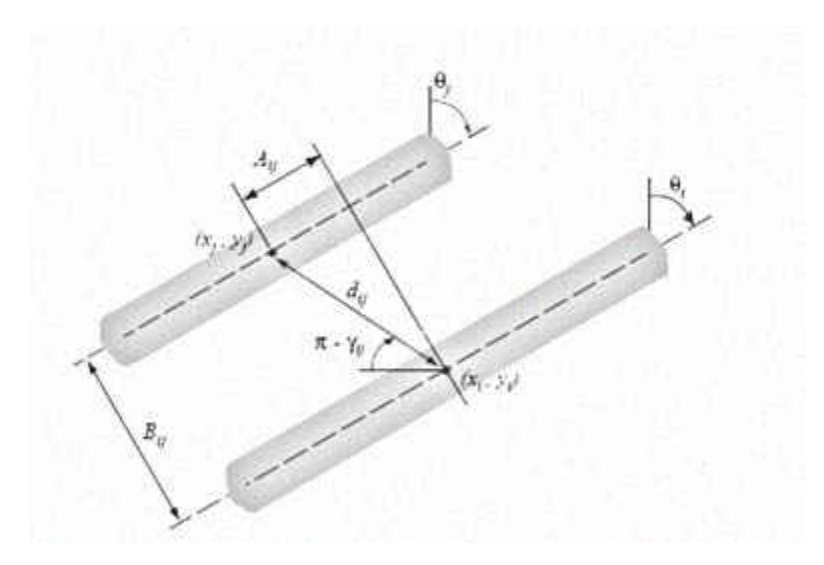

Figure 5 : Diagram of determining bonding criterion of fibers with the identical orientation angle  $[41]$ .

For small aspect ratio, the geometry of fiber ends strongly affects the percolation threshold because of the intersection between boundaries. Fig.6 shows there are three patterns of overlapping between fibers: body-to- body, end-to-body, and body –to-end.

<span id="page-32-0"></span>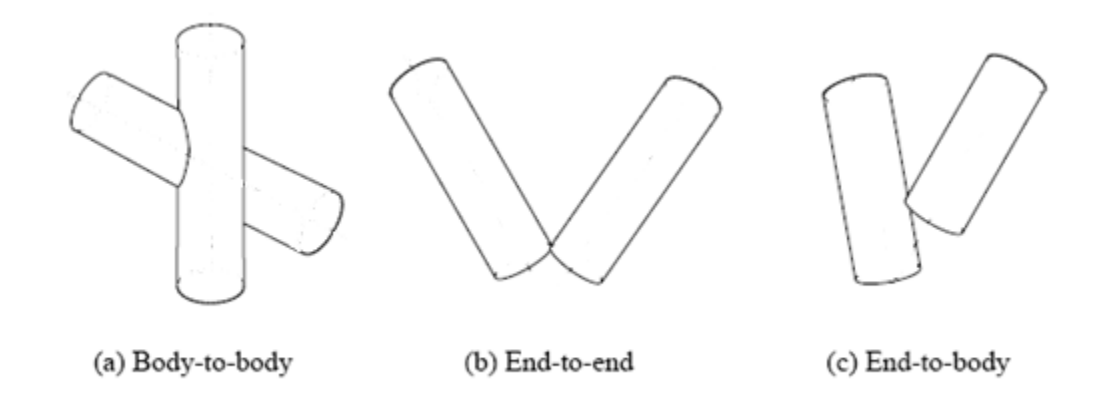

Figure 6: Three patterns of fiber connection [63].

For the end-to-end and end-to-body connection patterns, two fibers do not satisfy the above bonding criterions but are still connected. The end-to-end and end –to- body connecting patterns are more time consuming to model than the body-to-body connection in the Monte-Carlo simulations. However, after examined the fraction of the number of these two types of connections to the number of total connections among all fibers in the system, we found that this fraction drastically decrease with the increase of the fiber aspect ratio. The difference in the critical fiber volume fraction between these two sets of simulation results is found to be negligibly small when the fibers have an aspect ratio larger than 24. Therefore, some previous research has neglected the end-to-end and end-to-body connections for the sake of computational efficiency.

#### 3.3 Calculate the shortest distance between two fibers in space

<span id="page-33-0"></span>Percolation occurs in the composite system if a continuous conducting pathway along any one or all of the three coordinate axes can be identified. To evaluate the status of the system generated above, each fiber in the system is checked against another to see whether they intersect. In the current study, the connectivity between the *i* th and *j* th fibers is determined by comparing the shortest distance between the critical threshold.

Fig. 7 is the simplified diagram which is used to explain the calculation procedure with vector.

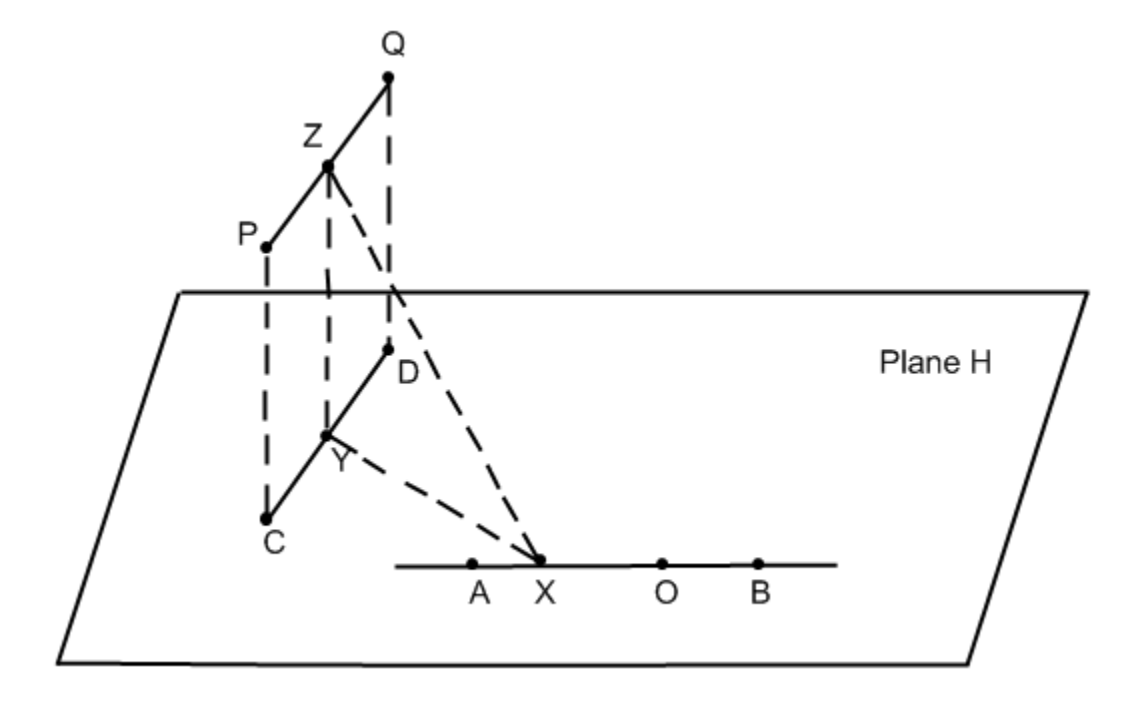

Figure 7: Two-dimension reduction of the shortest distance between two fibers

We assume the following conditions:

The plane H is constructed parallel to *PQ*  $\overline{\phantom{a}}$ .

PQDC is a rectangle.

$$
\left\| \overrightarrow{XZ} \right\|^2 = \left\| \overrightarrow{XY} \right\|^2 + \left\| \overrightarrow{YZ} \right\|^2, \text{ with } \left\| \overrightarrow{YZ} \right\| = \text{dist}(\overrightarrow{PQ}, \text{plane } H) = \text{dist}(\overrightarrow{PQ}, \overrightarrow{CD}) \tag{37}
$$

<span id="page-34-0"></span>Therefore, with

$$
d_3 = \min \{ \| \overline{XZ} \| : X \in \overline{AB}, Z \in \overline{PQ} \}
$$
  

$$
d_2 = \min \{ \| \overline{XY} \| : X \in \overline{AB}, Y \in \overline{CD} \}
$$
  

$$
d_1 = dist(\overline{PQ}, planeH), \quad a \cos \tan t
$$
  
it follows

$$
d_3^2 = d_2^2 + d_1^2 \tag{38}
$$

And there is a one-to-one correspondence between solutions of the two minimization problems.

Proof

$$
\min \left\{ \left\| \overline{XZ} \right\|^2 : X \in \overline{AB}, Z \in \overline{PQ} \right\}
$$
\n
$$
= \min \left\{ \min \left\{ \left\| \overline{XZ} \right\|^2 : Z \in \overline{PQ} \right\} : X \in \overline{AB} \right\}
$$
\n
$$
= \min \left\{ \min \left\{ \left\| \overline{XY} \right\|^2 + \left\| \overline{YZ} \right\|^2 : Y \in \overline{CD} \right\} : X \in \overline{AB} \right\}
$$
\n
$$
= \min \left\{ \min \left\{ \left\| \overline{XY} \right\|^2 + d_1^2 : Y \in \overline{CD} \right\} : X \in \overline{AB} \right\}
$$
\n
$$
= d_1^2 + \min \left\{ \min \left\{ \left\| \overline{XY} \right\|^2 : Y \in \overline{CD} \right\} : X \in \overline{AB} \right\}
$$
\n(39)

# 3.4 Computational implementation

The shortest distance between each pair of nanofibers is calculated. If this distance is below a certain threshold, the two nanofibers are assigned to the same cluster. After all nanofibers are assigned, each cluster is checked to see if it spans the substrate, i.e., providing a connection path from one side to the opposite side. Once percolation happens, the conductivity is calculated based on the cluster or clusters that constitute the connection paths. The process is repeated with different distributions of the nanofiber sets to obtain statistical data.

Each fiber is assigned a fiber number and a cluster number, when the generation procedure is completed. The fiber number and the cluster number are equal and range from 1 through *N* , where  $N$  is the total number of fibers in the system, Then, each fiber is checked for connection with other fibers whose fiber numbers are larger than its fiber number. For example, the *i* th fiber will be checked against the  $i+1$  th through the *N* th fiber. If two fibers satisfy the connection criterion, they will be assigned a common cluster number which is the smaller one of the two fiber number. As a result, all fibers within the same cluster have the same cluster number, and two clusters are given the same cluster number if they have a common fiber.

If any two fibers in opposite boundary regions have the same fiber cluster number, then it can be concluded that the system is percolated in the direction perpendicular to the two opposing bounding surfaces. When the first percolating cluster is found, the system is said to be in the critical state where the fiber critical volume fraction has been reached.
### **CHAPTER 4**

## **RESULTS AND DISCUSSION**

In the percolation model developed in the preceding chapter, there are three controlling parameters for a given system: the fiber length  $L$ , the fiber diameter  $D$  and the fiber aspect ratio  $\alpha$ , which are all predetermined. The percolation threshold depends on these specified parameters.

For a given set of the values of the three controlling parameters, the number of fibers in the system N will be increased in small increments (with the random number generator reset for each increment) until the first cluster connecting the two opposite boundaries of the system is identified, which corresponds to one critical value of the fiber volume fraction.

#### 4.1 Simulation Results

The following are examples of the two dimensional cases for easy demonstration. There are no major differences when the model is extended to the three-dimensional cases. The substrate is a 1 by 1 square (normalized dimension). The lengths of the nanofibers are between 0.10 and 0.12, evenly distributed. The aspect ratio, *L*/*D*, of the nanofibers is 200; therefore, the radius of the

nanofiber is between 0.00025 and 0.00030, also evenly distributed. The threshold of the tunneling effect is 0.0005.

Figure 8 shows the result of a set of nanofibers with 2.42% volume rate. The nanofibers in black (darker) color are the largest cluster, which is of the size of about 25% of the total nanofibers. The rest of the nanofibers, in the lighter color, are grouped into a number of smaller size clusters. There is apparently no percolation and the conductivity is zero.

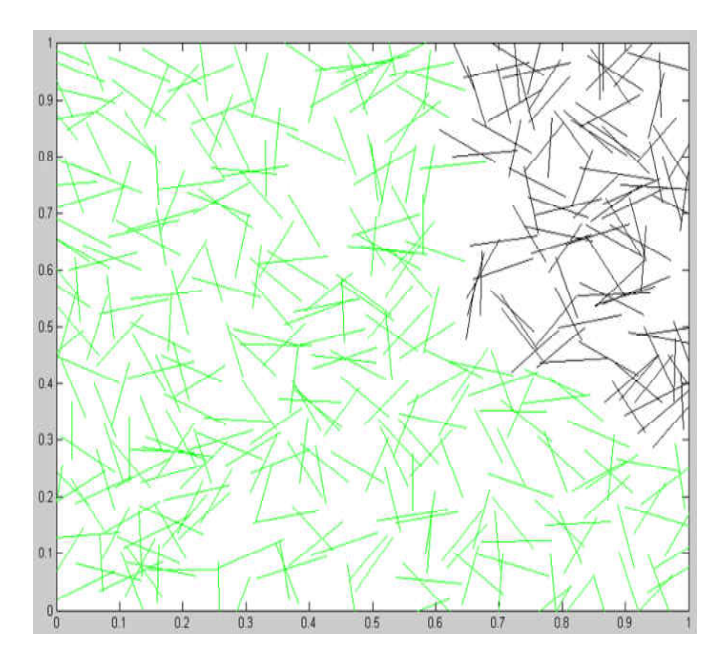

Figure 8: A set of nanofibers with 2.42% volume rate

Figure 9 shows the result of the set of nanofibers increased to a volume rate of 2.87%. The additional nanofibers have made the size of the largest cluster grow to 47% of the total nanofibers. From the figure, we can see there is still no percolation and the conductivity is zero. However, with a few additional nanofibers, the percolation may happen.

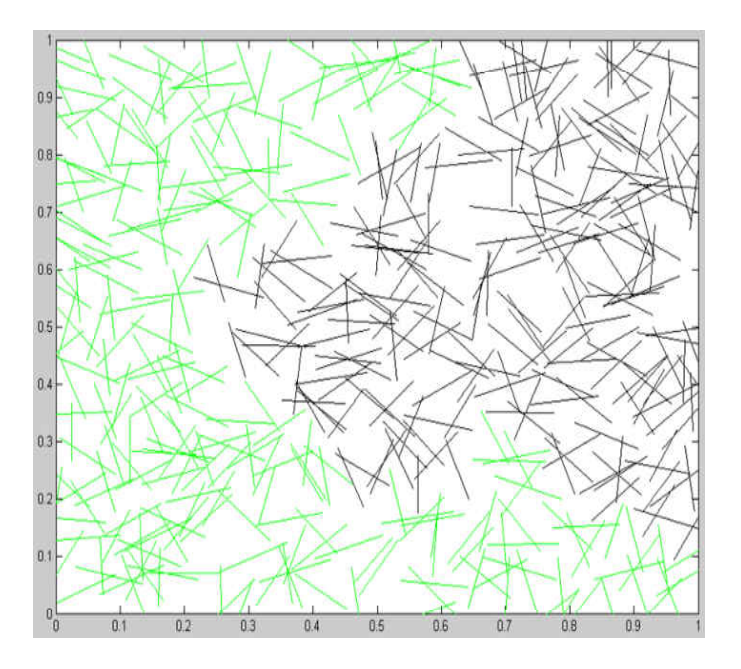

Figure 9: A set of nanofibers with 2.87% volume rate

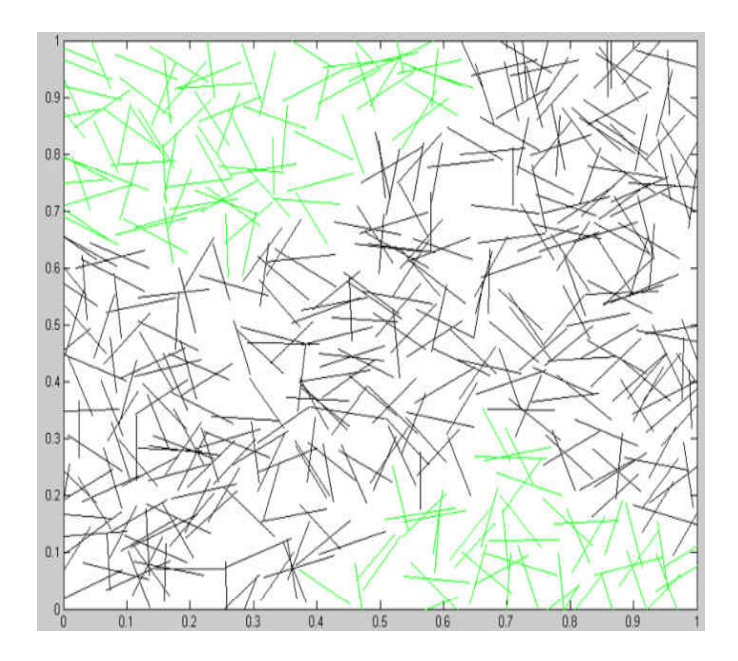

Figure 10: shows the result of the same set of nanofibers with the volume rate increased to 2.90%. Percolation starts to happen. The largest cluster grows to about 72% of the total nanofibers

Figures 11, 12, and 13 show the results of volume rates increased to 3.03%, 3.63%, and 4.84%, respectively. The largest clusters are of 76.6%, 98.2%, and 99.8%, respectively, of the total nanofibers.

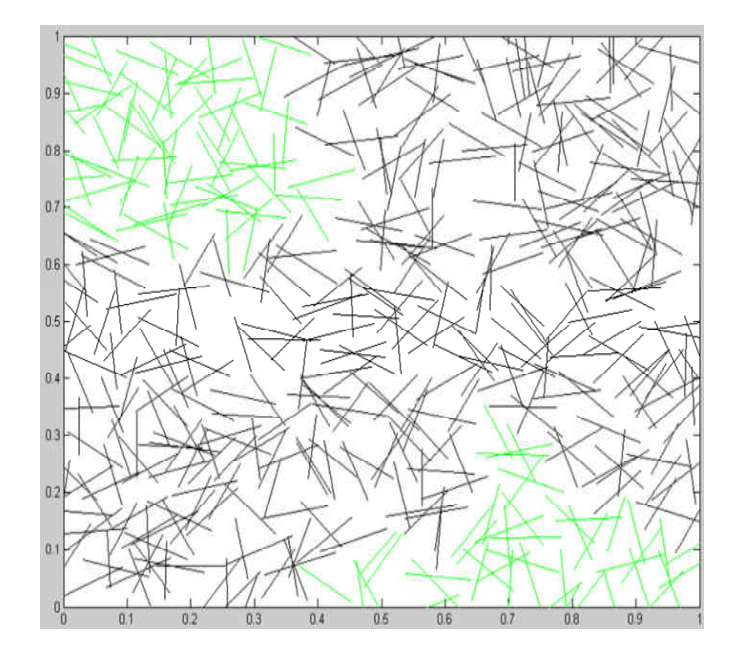

Figure 11: A set of nanofibers with 3.03% volume rate

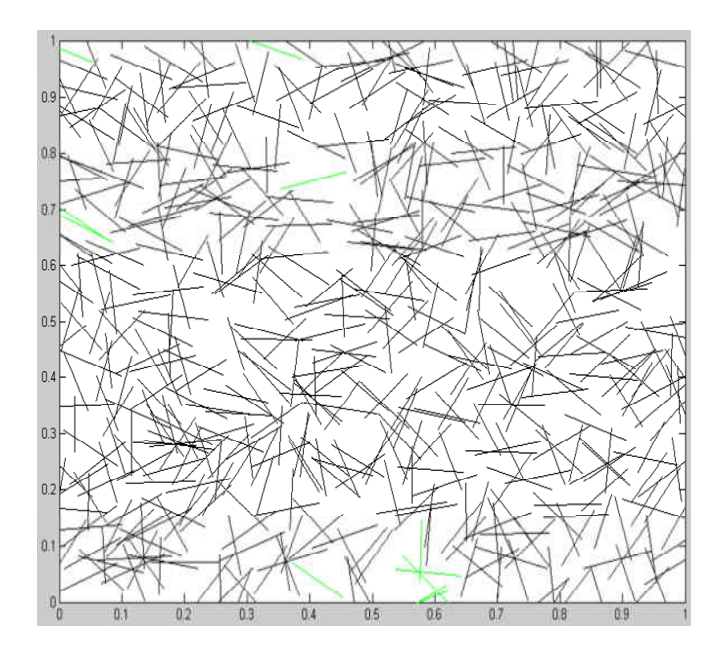

Figure 12:A set of nanofibers with 3.63% volume rate

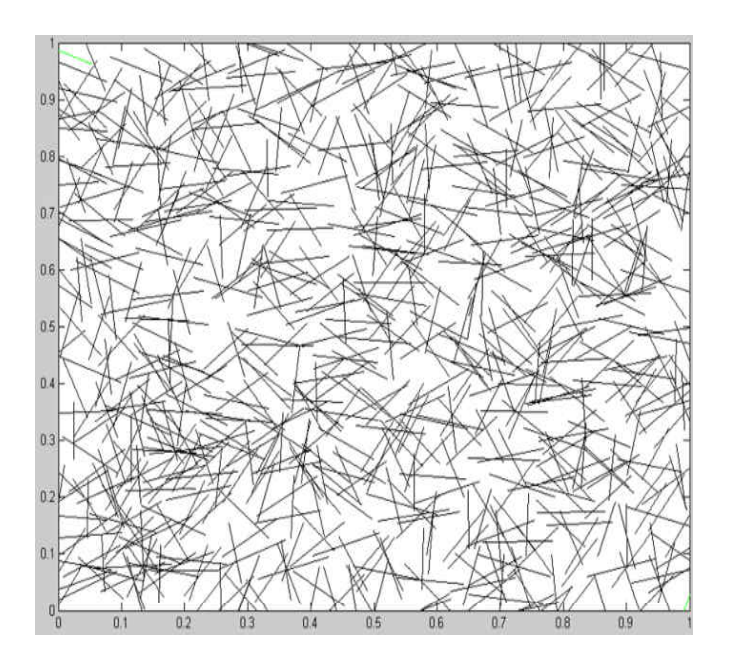

Figure 13: A set of nanofibers with 4.84% volume rate

#### 4.2 Convergence

Monte Carlo simulation capable of predicting the percolation threshold of cylindrical nanotubes embedded in a polymer matrix has been developed and applied to microscale particles. The applicability of this approach to nanoscale systems is described in this section. The nanotubes are modeled as capped cylinders of diameter *D* and length *L* with the randomly distributed orientation angles. Numerical simulations have also been performed to determine the critical volume ratio under the different aspect ratio and the convergence of the system. As above, the simulation volume size and nanotube dimensions were rescaled to give a unit volume. Simulations were carried out by starting with an empty polymermatrix and adding nanotubes until a percolating cluster was formed. Percolation was defined as the point which two opposite walls of the cubic simulation volume were connected by a continuous cluster of nanotubes. Statistics were collected by performing 1000 independent runs.

Figs 14-17 are the results of the three dimensional cases with the aspect ratio is 10, 20, 50 and 100, respectively. We assume the same volume size and the tunneling distance equals to zero. From the results we can find the average critical volume rate converges when running the simulation no more than 400 times.

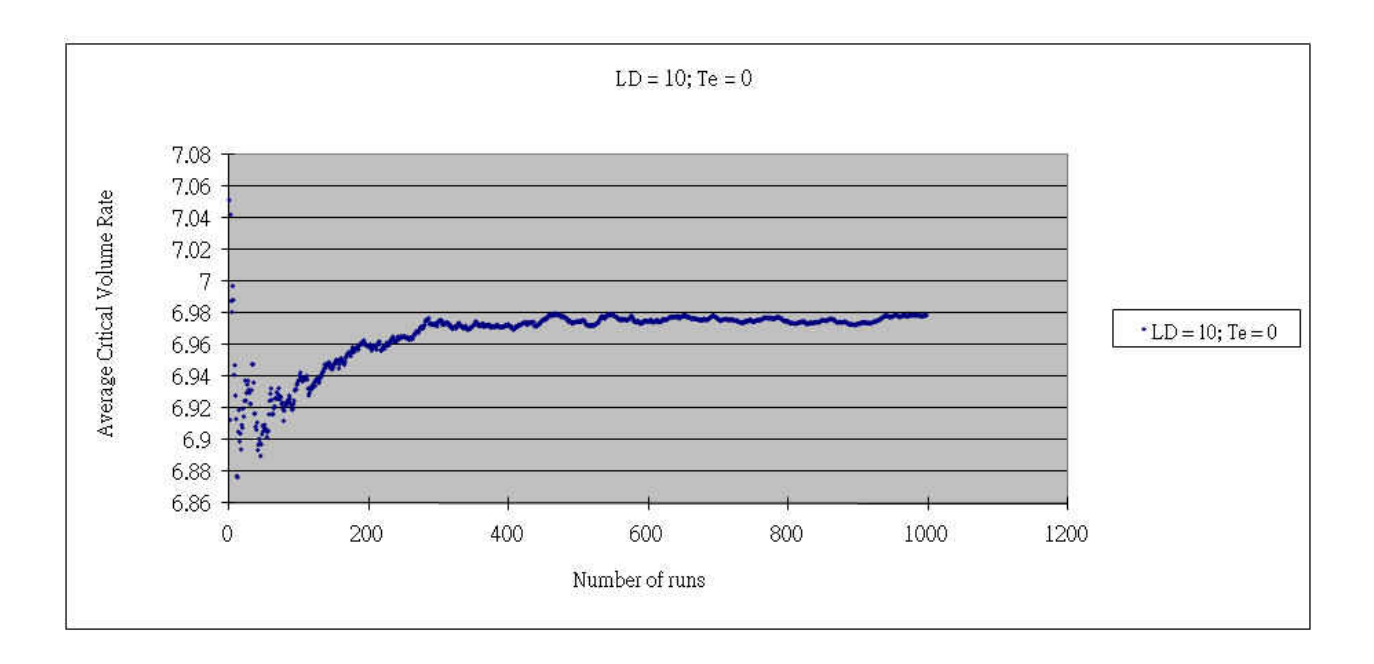

Figure 14: Average critical volume rate VS number of runs when  $L/D=10$ , Te=0

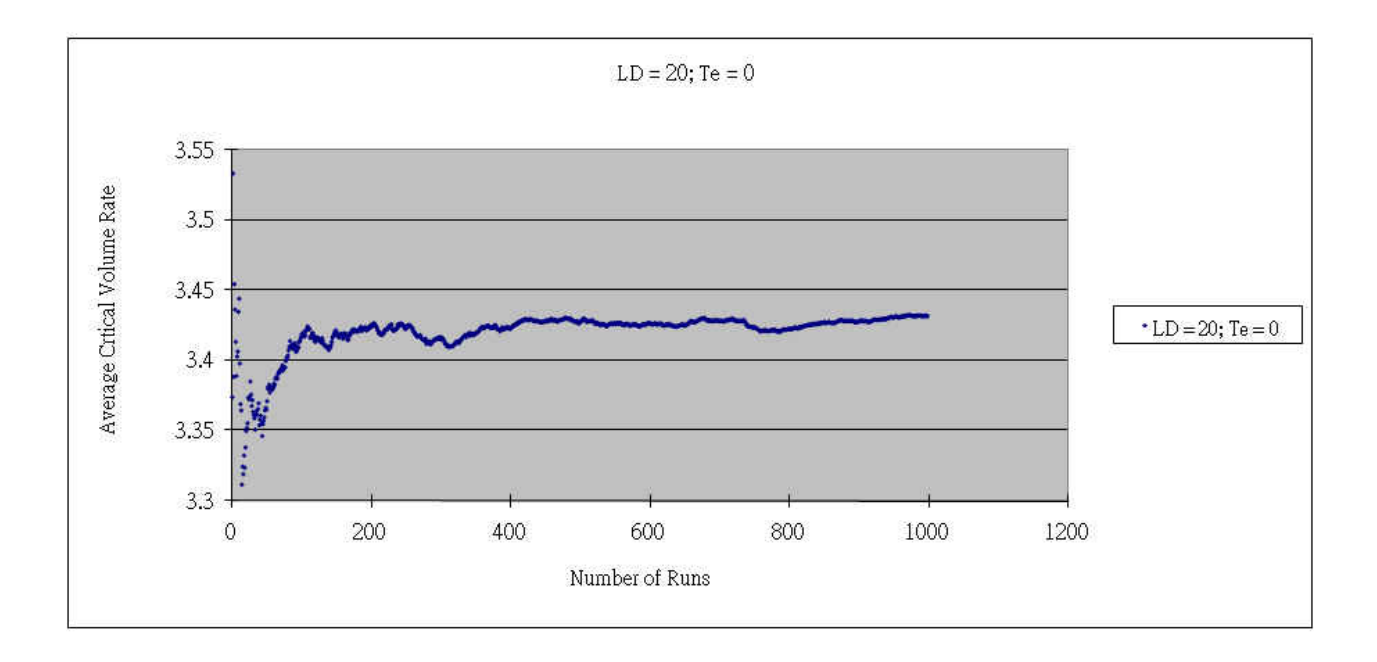

Figure 15: Average critical volume rate VS number of runs when L/D=20, Te=0

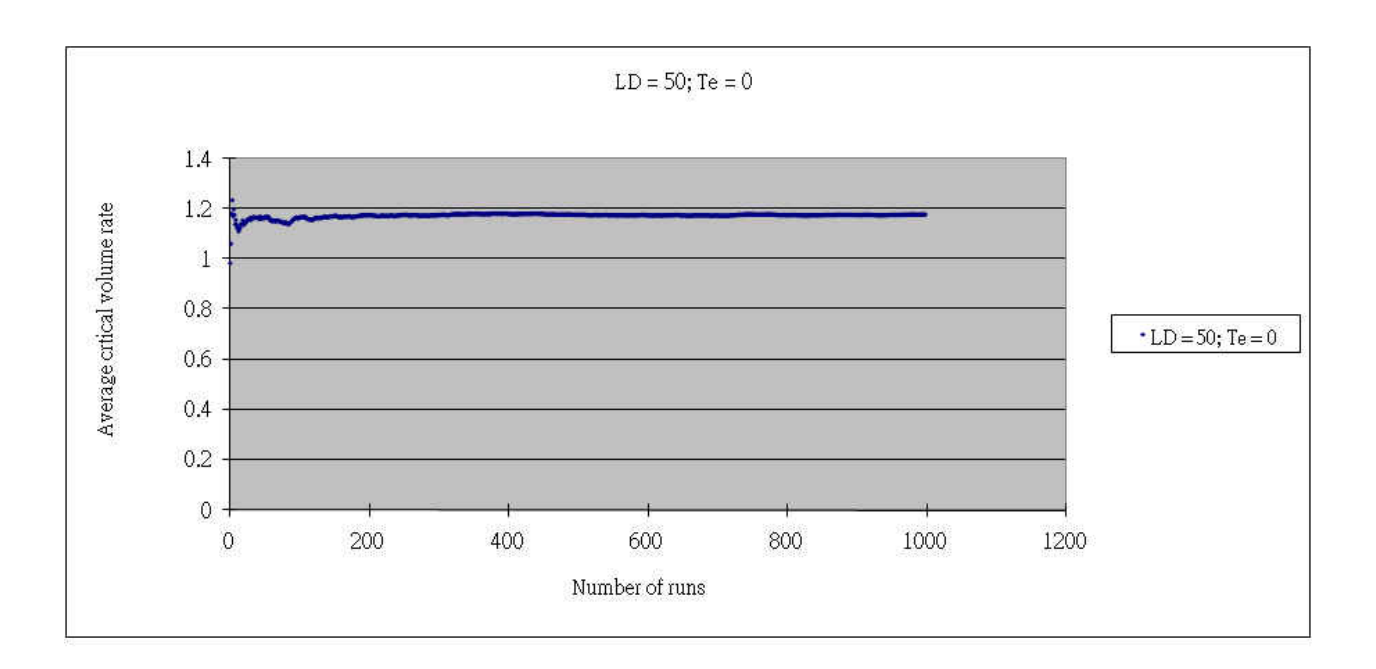

Figure 16: Average critical volume rate VS number of runs when L/D=50 and Te=0

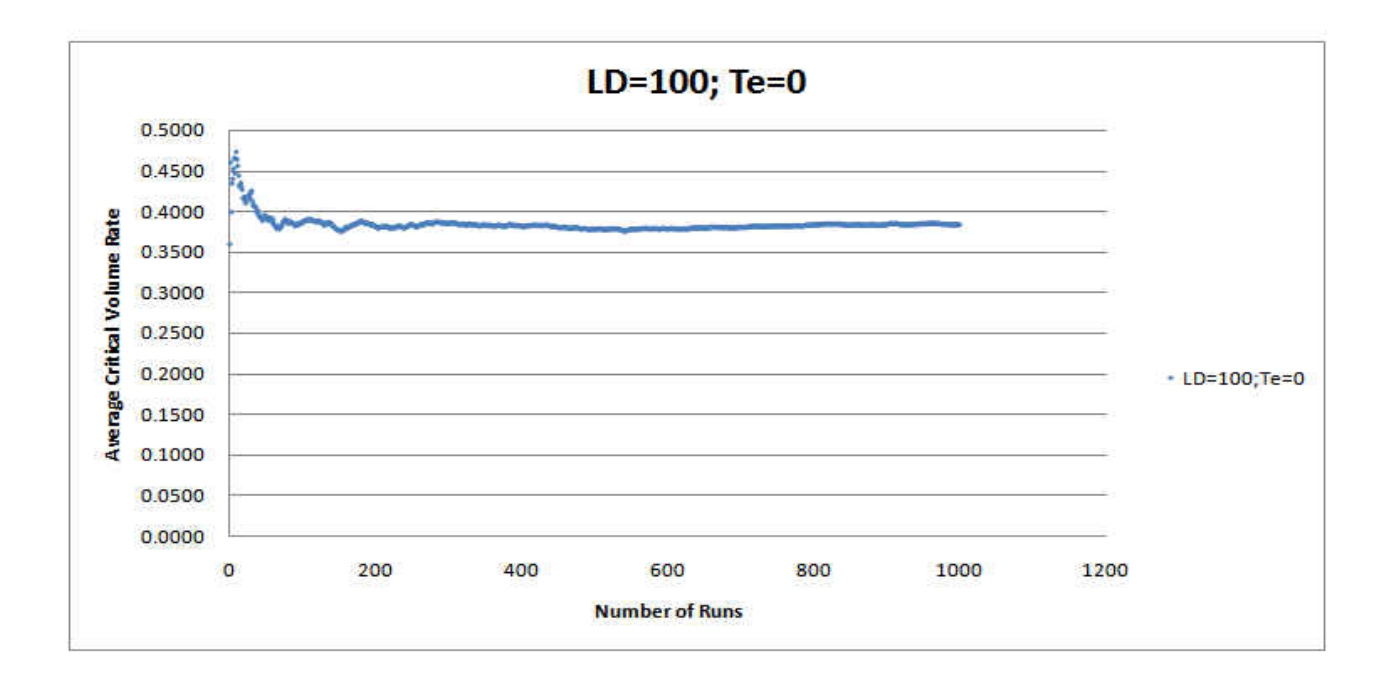

Figure 17: critical volume rate VS number of runs when L/D=100 and Te=0

Next, let us further discuss the convergence of Monte Carlo simulation. We use the same Monte Carlo method as mentioned above and take the following case as an example. In this case, the size of the cubic nanocomposite is  $X = Y = Z = 0.25$ , the aspect ratio  $L/D = 50$ , and the volume rate is 1.3%. The result shows the percolation percentage changes as the 1000 times independent runs.

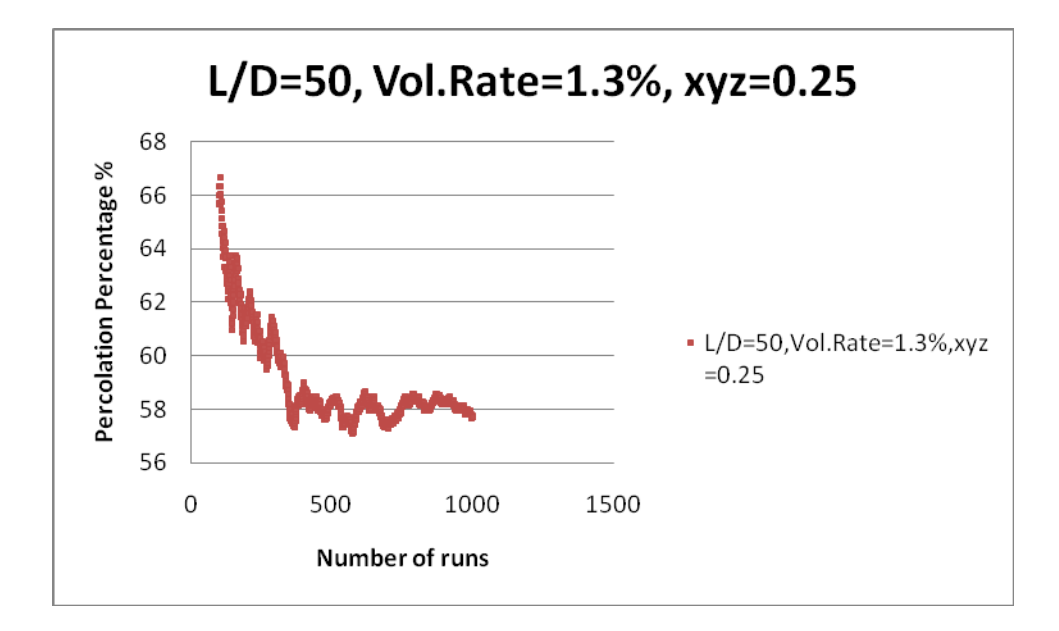

Figure 18: Percolation percentage changes as the 1000 times independent runs

From Fig.18, we found that after 350 runs, the Monte Carlo simulation converges. However, for 200 runs, the percolation percentage is 61.5% while the percentage is 57.7% for 1000 runs. The error is about 6%.

The picture below compares the volume rates under 200 runs and 1000 runs. Under the same condition, when the percolation percentage arrives to 100%, the volume rate is 1.46% for 200 runs and 1.5% for 100 runs. The error is 2.7%, which is acceptable. Therefore, in order to save simulation time, 200 runs can be used in the simulations.

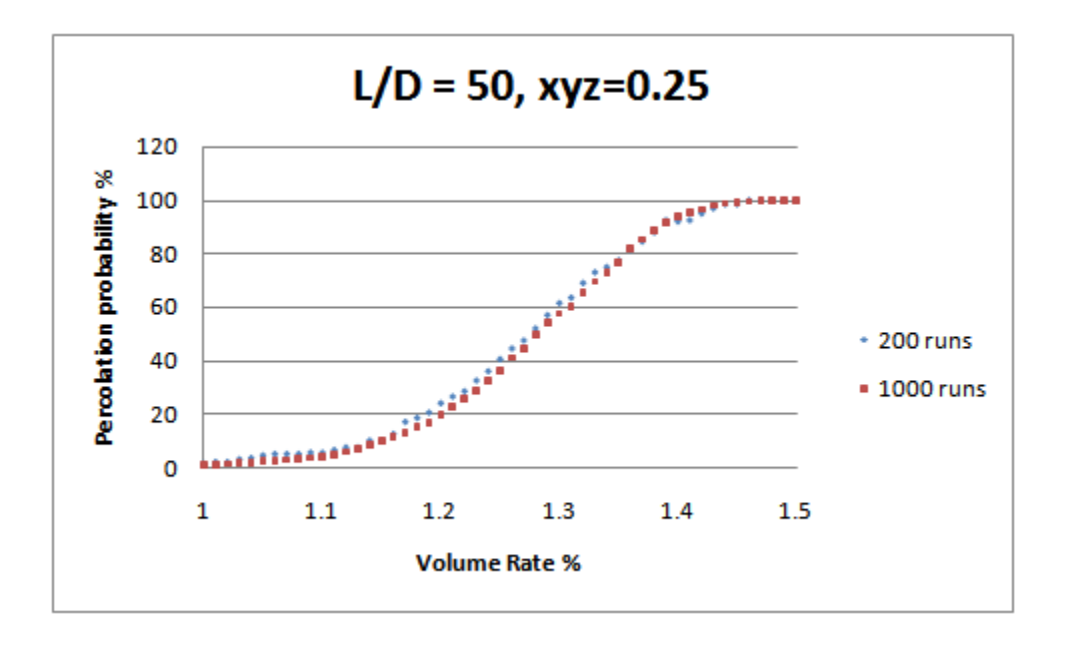

Figure 19: Comparison the percolation results under 200 and 1000 times run

4.3 Fiber aspect ratio effect

The aspect ratio has a very important effect on the percolation threshold. It was predicted in the 2D Monte Carlo study of Natsuki et al.[41] that the percolation threshold has a linear dependence on the fiber aspect ratio in a log-log plot when the aspect ratio is above 40. Bigg[8] showed in the experimental study for the 3D composites reinforced by straight short fibers the critical fiber volume rate is strongly dependent on the aspect ratio.

In the current study, the effects of the fiber aspect ratio are investigated both in 2D and 3D cases. In 2D case, the result for straight fibers with aspect ratio increasing from 50 to 200 is illustrated in Fig.20.

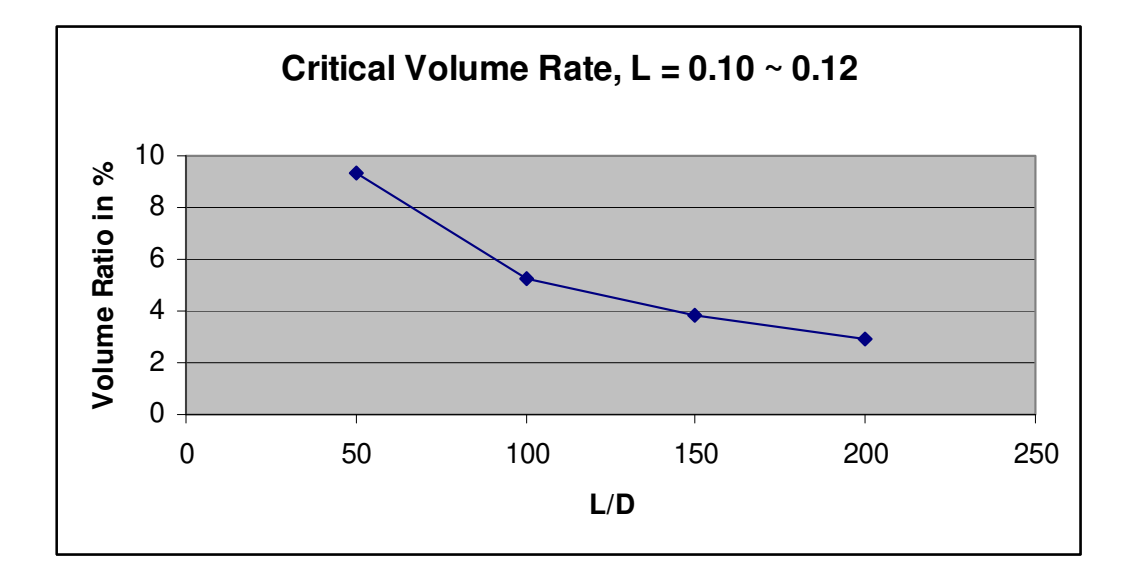

Figure 20: Critical volume rate versus aspect ratio in 2D case

Figure 20 shows the higher the aspect ratios, the lower the critical volume rates. From analyzing the data, if the length remains the same, lower aspect ratios represent larger diameters. It takes fewer nanofibers to reach percolation. However, the volume rate increase is proportional to the square of the increase of the nanofiber diameter. Therefore, the critical volume rates increase with the decrease of the aspect ratios.

Table 1 and Figs. 21 and 22 show the results of the volume rate under the different aspect ratios in 3D cases. The average volume rate and the standard deviation of the critical value for aspect ratio with 10, 20, 50, 100, respectively are obtained. From the following results, we found that the critical volume rate decreases as the increase of the aspect ratio.

Table 1: Aspect ratio vs critical value of fiber volume rate (3D)

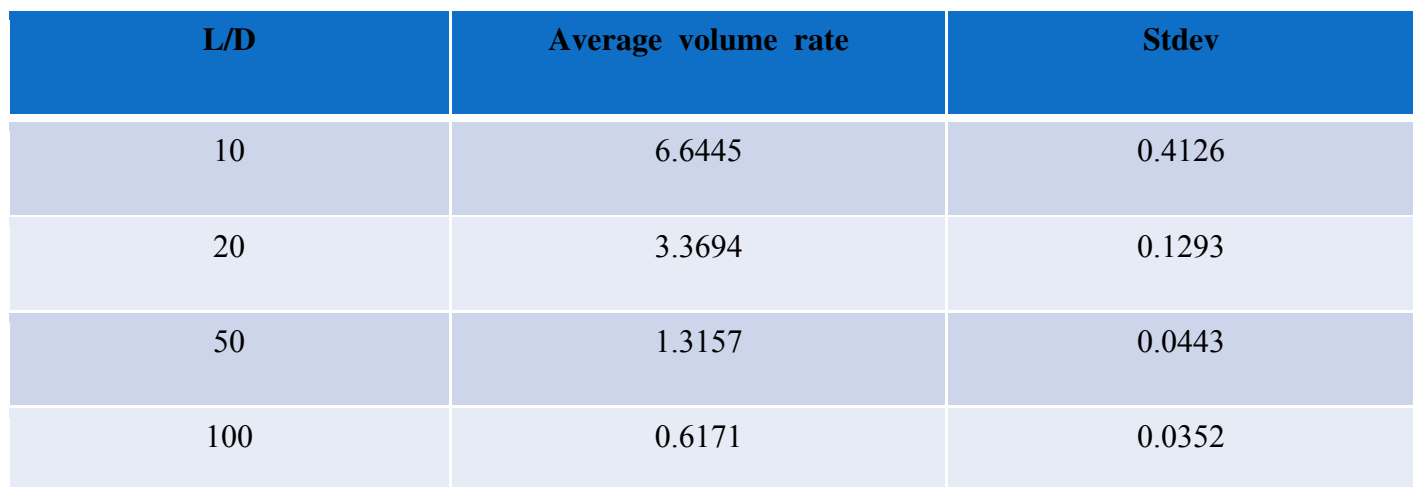

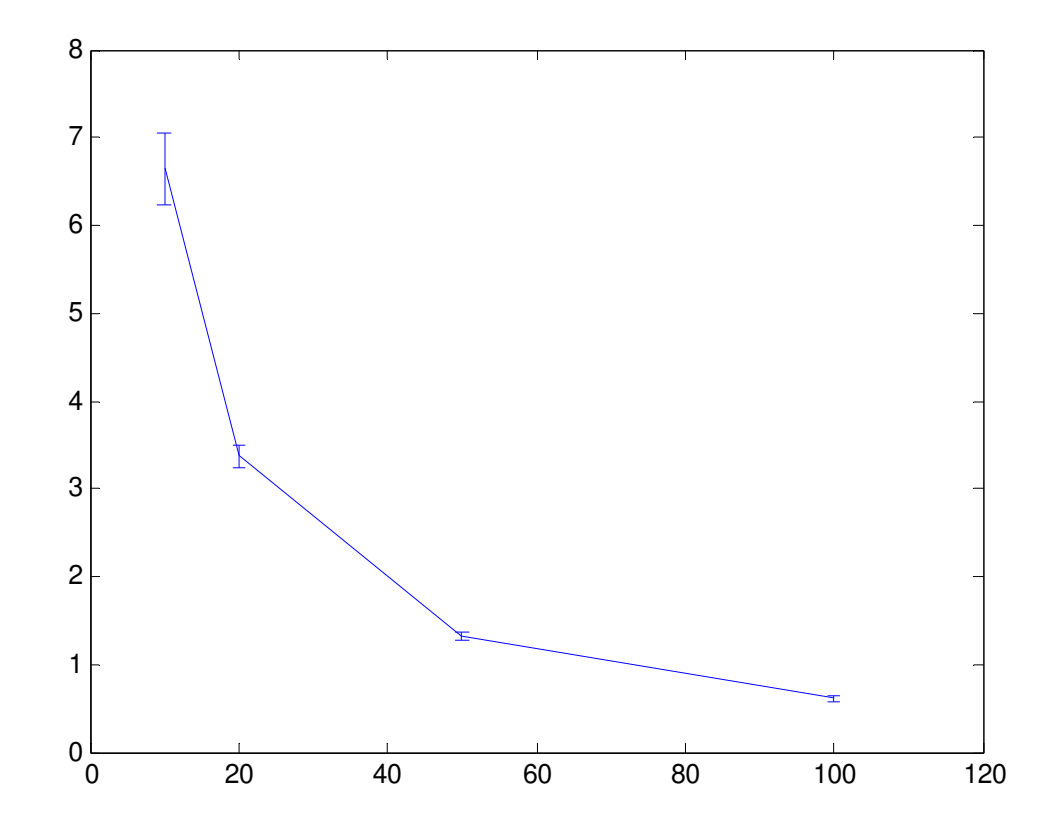

Figure 21: Aspect ratio vs critical value of fiber volume rate

In the following case, we run the Monte Carlo simulation by adding the nanotubes into the polymermatrix gradually, each time we calculate the volume rate and percolation probability percentage based on the current amount of the nanotubes. We assume all the 3D cases with the same volume size and tunneling distance is zero. From Fig.22, we can compare the percolation percentage changing with the different volume rate under the four aspect ratios, 10, 20, 50 and 100, respectively. Fig.23 shows at the threshold, where the percolation percentage just arrives to 100%, the volume rates change as the different aspect ratio, which is also called the critical volume rate. We found the same conclusion, the higher the aspect ratio, the lower the critical volume rate and the percolation networks are more easily to form.

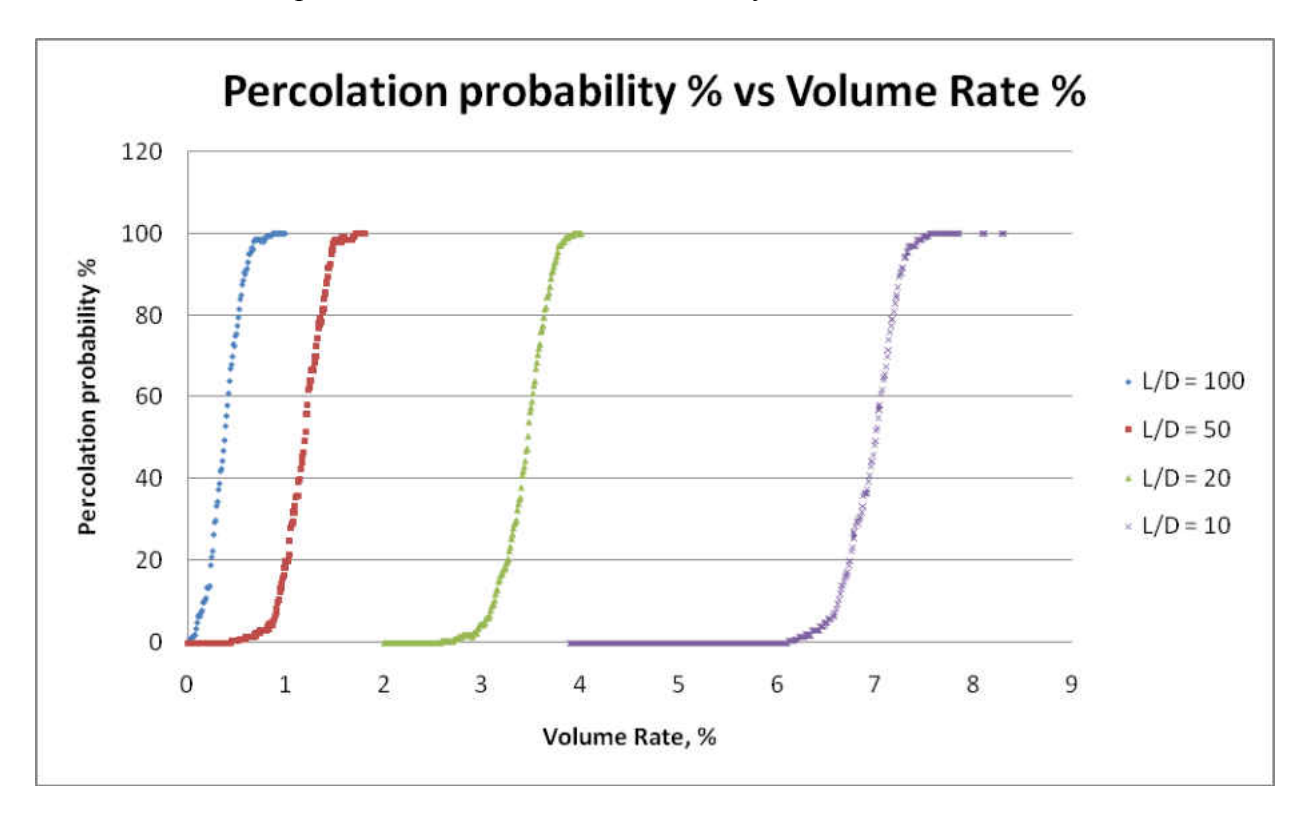

Figure 22: Percolation percentage vs volume rate with the aspect ratio 10, 20, 50 and 100.

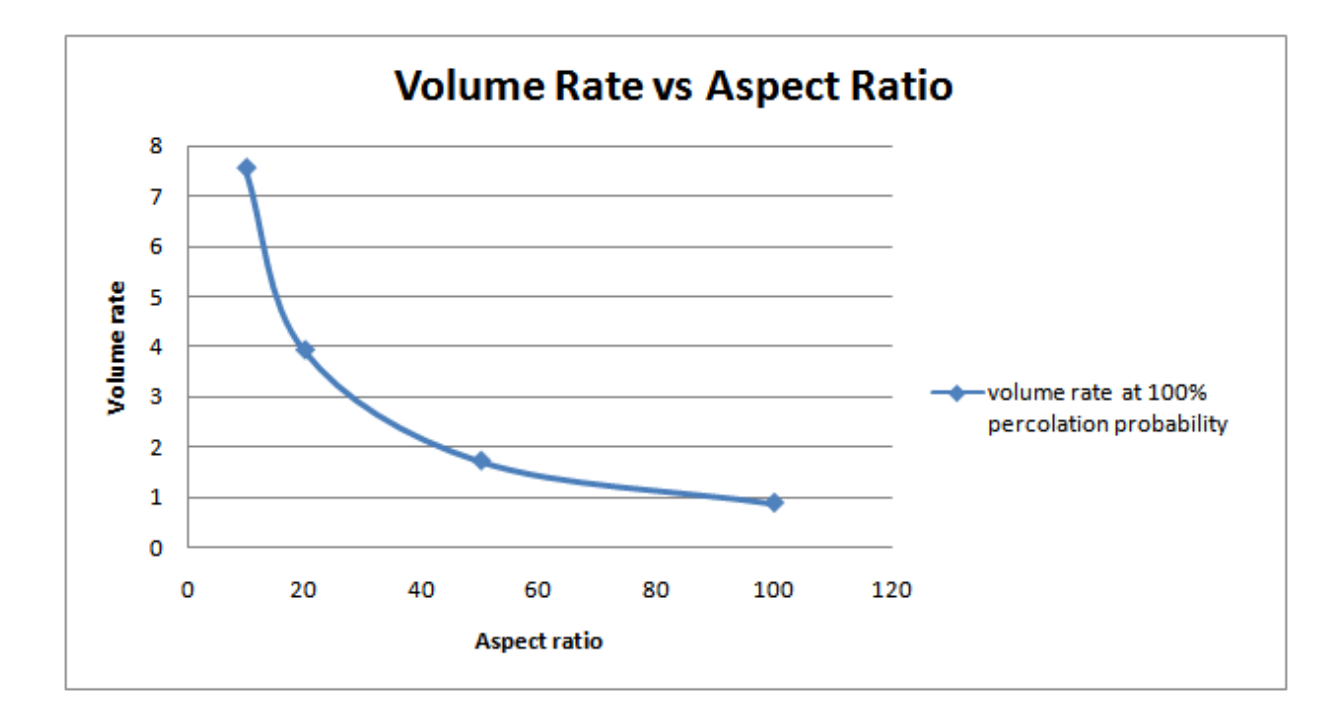

Figure 23: Volume rate under the different aspect ratio at 100% percolation probability

#### 4.4 Electrical conductivity

According to the percolation theory [36,44], the effective electrical conductivity of a composite,  $\sigma_e = \sigma_f (\phi - \phi_c)^t$ , where  $\sigma_f$  is the electrical conductivity of the conductive phase,  $\phi$  is the volume fraction of the conductive phase,  $\phi_c$  is the critical volume fraction, and *t* is the conductivity exponent. It is proposed that in this theory *t* depends only on the space dimensionality. A universal value of  $t = 1.3$  was showed for 2D materials, and  $t = 1.7 \sim 2.0$  was suggested for 3D materials.

The simplest model to predict the conductivity of the composite after percolation happens is to assume the conductivity is proportional to the ratio of the number of nanofibers forming the largest cluster to the total number of nanofibers. Figure 24 shows the results of a single simulation run, in which nanofibers are added to the substrate to increase the volume rate gradually. Before the volume rate reaches the critical volume rate of 2.63%, the conductivity is zero. After that the conductivity jumps to a certain value, which increases with the increasing volume rates. After the volume rate reaches 4.84%, almost all nanofibers are connected into one large cluster. The conductivity is a normalized value of 1.

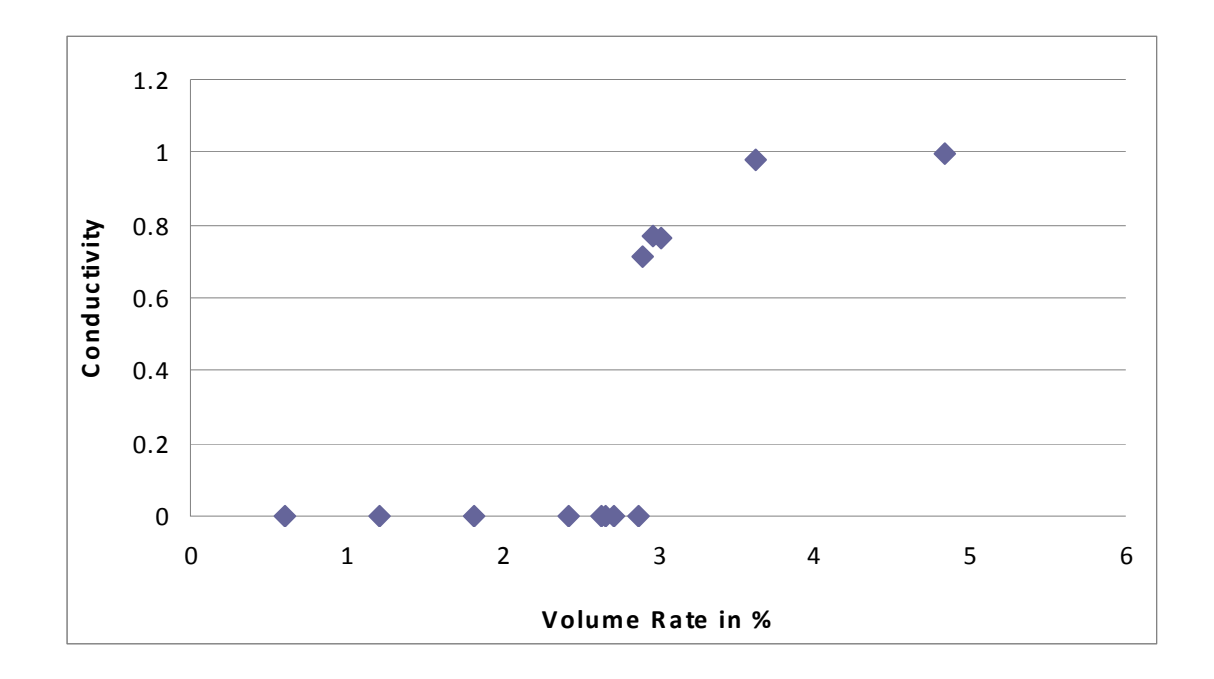

Figure 24: Conductivity vs volume rate in 2D case

The effective electrical conductivity of the composite varying with the fiber volume fraction is shown in Fig. 25 and table 2. The results show that there is a sharp increase of the conductivity near the threshold.

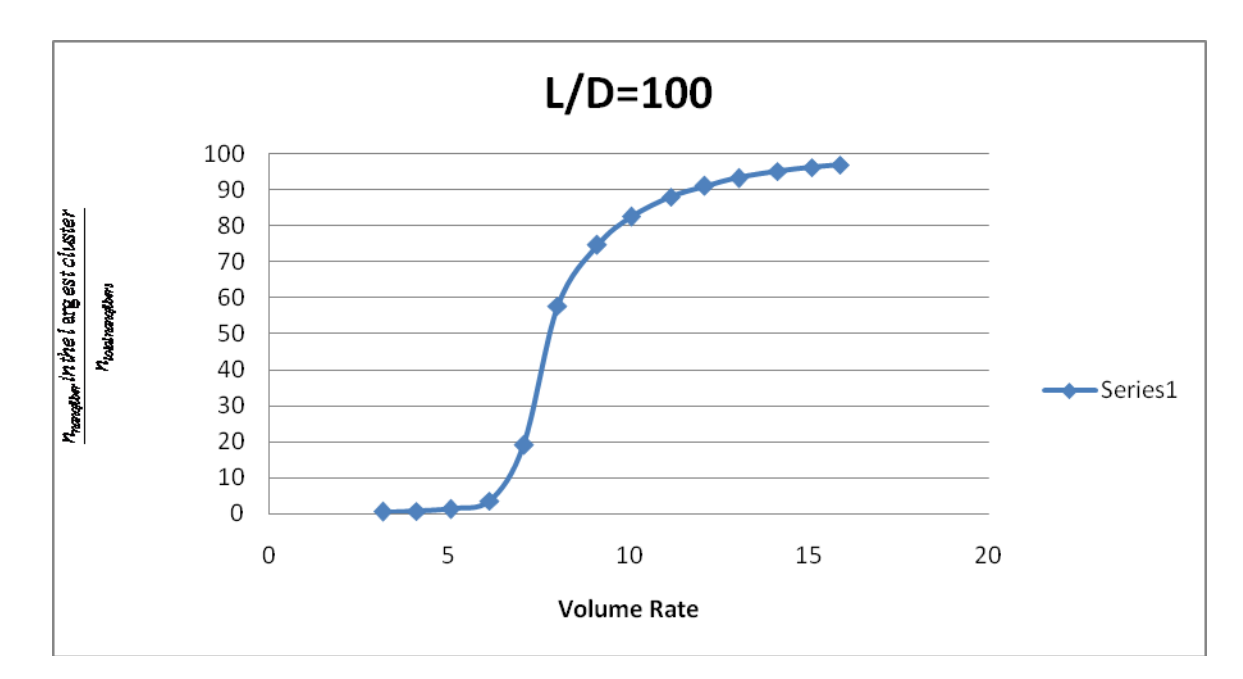

Figure 25: Nanofibers in the largest cluster/total nanofibers versus volume rate

| <b>Volume Rate</b> | <b>Nanofibers in the largest</b><br>cluster/total nanofibers | <b>Volume Rate</b> | <b>Nanofibers in the largest</b><br>cluster/total nanofibers |
|--------------------|--------------------------------------------------------------|--------------------|--------------------------------------------------------------|
| $1.1\,$            | 0.379                                                        | 9.111              | 74.700                                                       |
| 2.119              | 0.393                                                        | 10.053             | 82.577                                                       |
| 3.142              | 0.540                                                        | 11.153             | 88.002                                                       |
| 4.084              | 0.727                                                        | 12.095             | 91.123                                                       |
| 5.027              | 1.325                                                        | 13.038             | 93.284                                                       |
| 6.126              | 3.555                                                        | 14.137             | 95.107                                                       |
| 7.069              | 18.958                                                       | 15.08              | 96.268                                                       |
| 8.011              | 57.685                                                       | 15.865             | 96.985                                                       |

Table 2: Nanofibers in the largest cluster/total nanofibers versus volume rate

## 4.5 Density distribution with various aspect ratios

We run the Monte Carlo simulation under 1000 different random seeds and the following figure shows the critical percolation volume rate of each case.

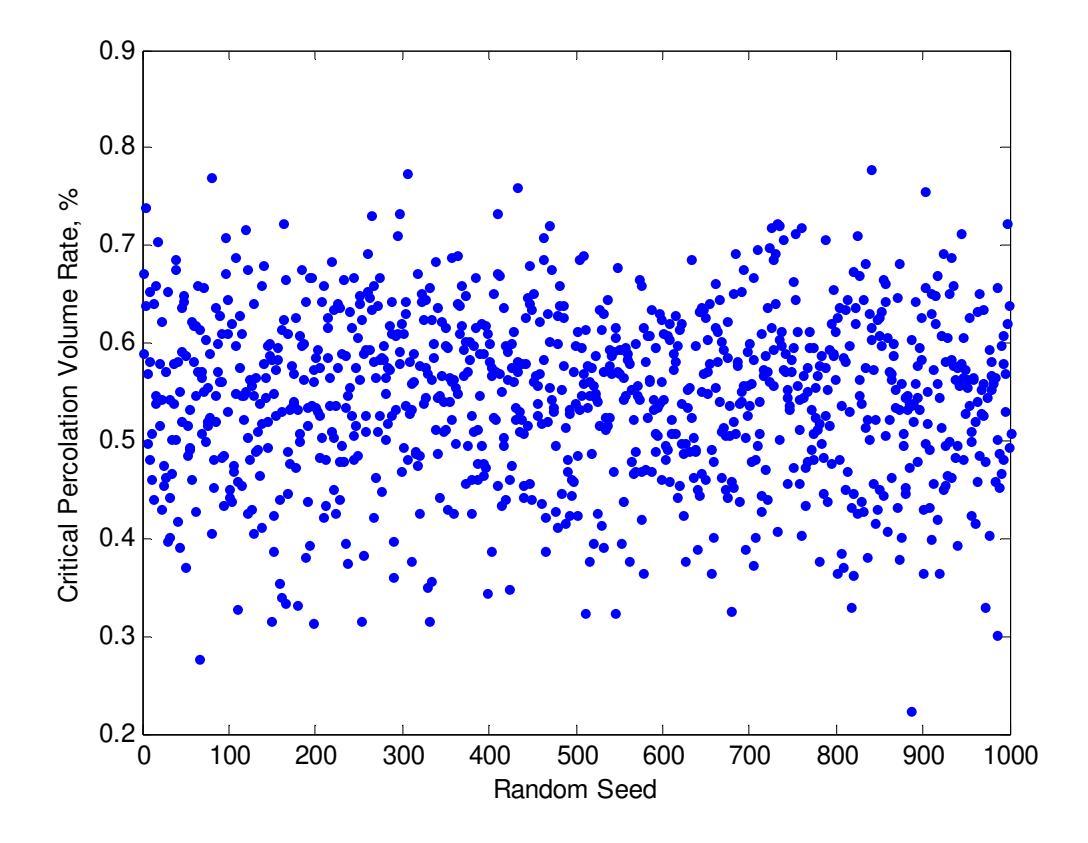

Figure 26: Critical volume rates under 1000 random seeds

Fig. 27 shows the histogram of the random data in 100 bins.

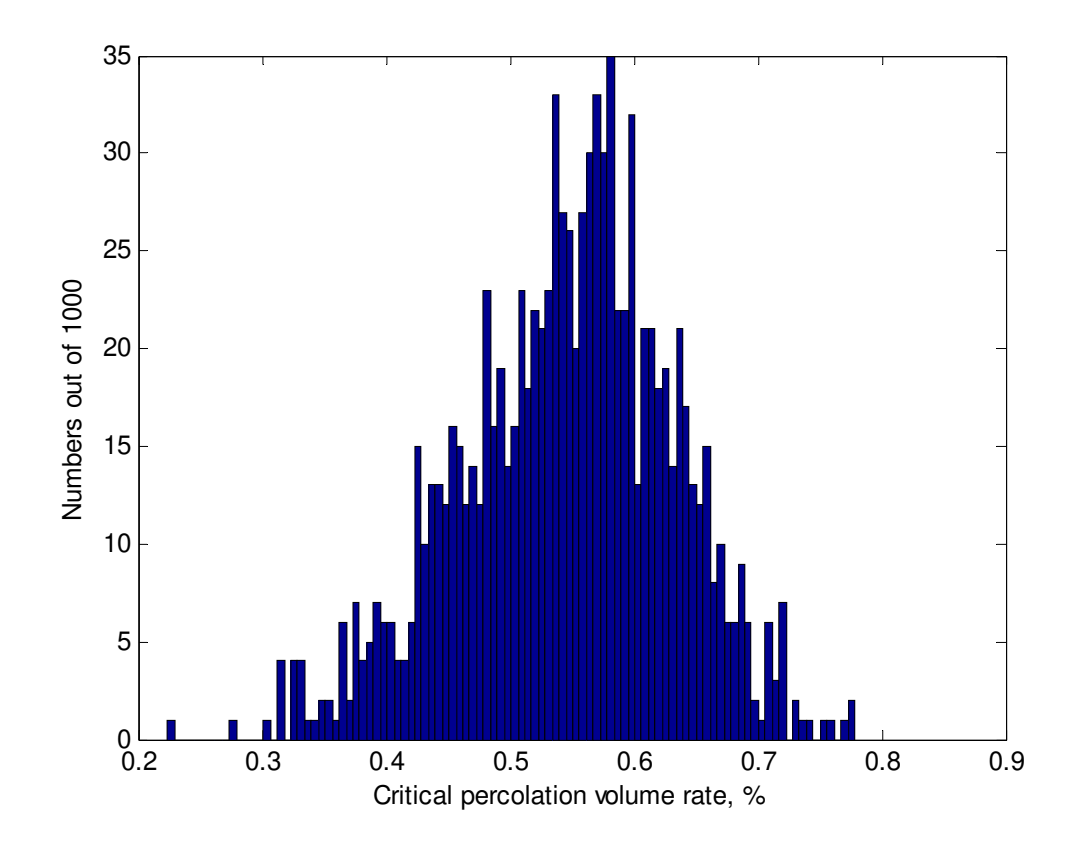

Figure 27: Histogram of the random data in 100 bins

And then we use the statistics method and get the probability density estimate of the random data, which evaluates the density estimate at 100 points covering the range of the data.

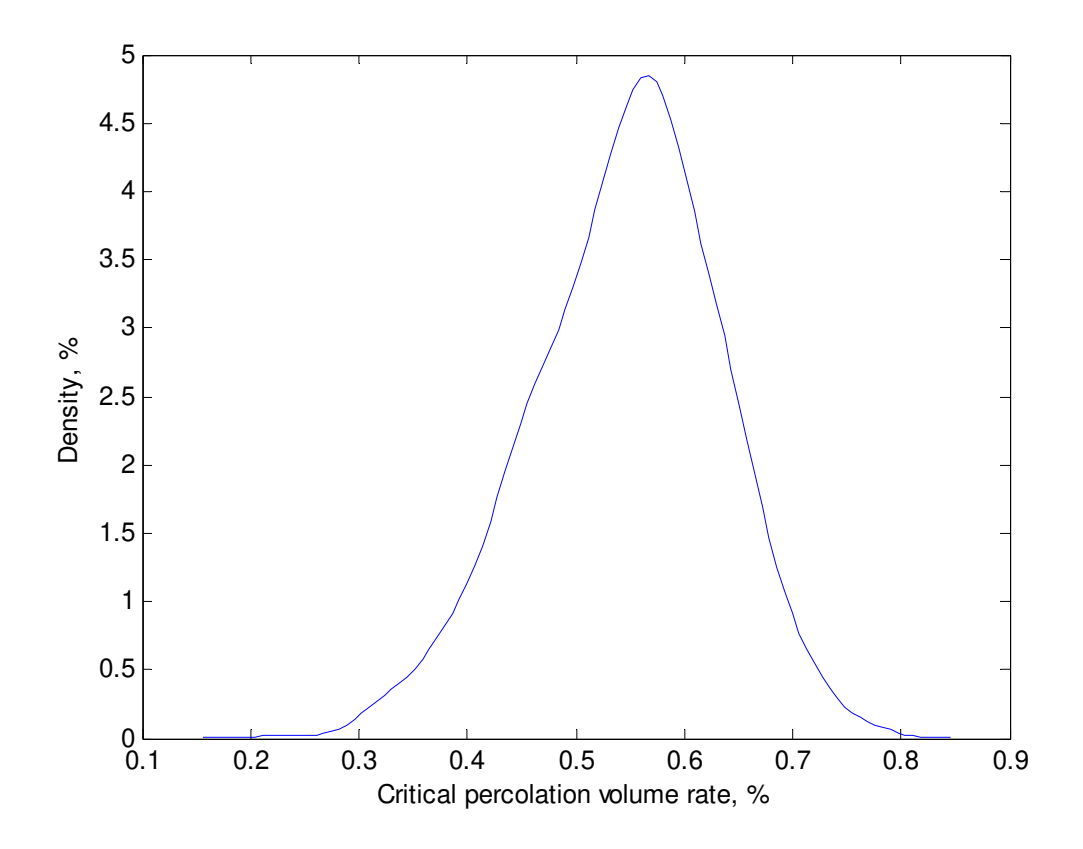

Figure 28: Probability density estimate of the random data

By using the same method, we got the probability density of critical percolation volume rate with different aspect ratio of the nanotubes.

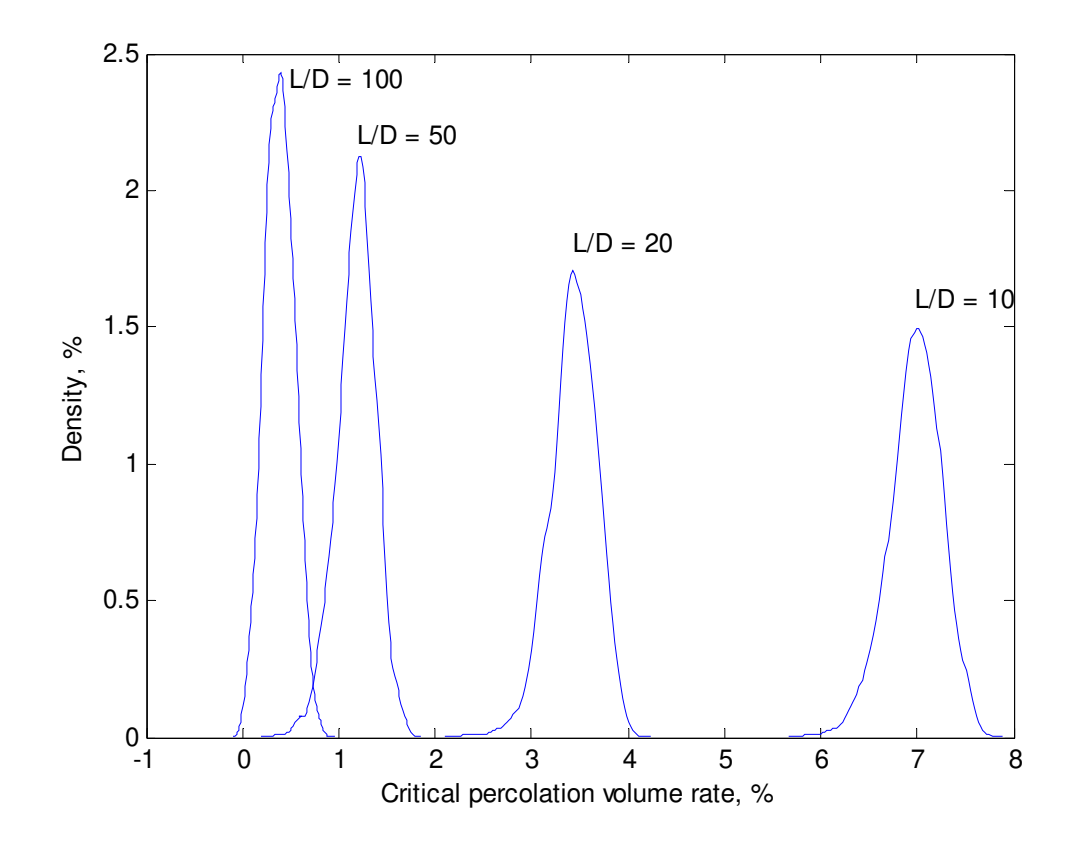

Figure 29: Probability density distribution with various aspect ratios

## 4.6 Tunneling Effect

In [quantum mechanics,](http://en.wikipedia.org/wiki/Quantum_mechanics) quantum tunneling (or the *tunnel effect*) is a nanoscope phenomenon in which a particle violates the principles of [classical mechanics](http://en.wikipedia.org/wiki/Classical_mechanics) by penetrating a potential barrier or impedance higher than the [kinetic energy](http://en.wikipedia.org/wiki/Kinetic_energy) of the particle [57]. Balberg [58] and later on Rubin et al.[59] proposed a model based on interparticle tunneling conduction. This model implies a diverging resistance distribution between spherical particles governed by a Hertz law depending on the mean interparticle distance (which decreases with the particle content). Scarisbrickz [60] has argued that in composites containing a large fraction of inclusions, the *V-I* relationship is

linear due to the actual touching of inclusions. Electron tunneling was proposed to be the probable mechanism of electrical conduction in such composites. However, Reboul [61] observed a linear *V-I* relationship in composites containing a low volume fraction of fibers, which exhibited high resistivities and where fiber-fiber contacts were improbable. In general, the tunneling distance between fibers is a parameter relative to a matrix and has a quite small value (a few nanometers) [62]. The diameter of traditional carbon fibers is very larger in comparison with the tunneling distance. The limit of tunneling distances depends on matrix used in composite system but its determination for an actually given system is quite difficult.

 Therefore, in our research, we used the Monte Carlo simulation to investigate the tunneling effect on the critical volume rate of the nanofibers. Using the same simulation model and approach as we descried before, we set the tunneling distance to be zero, 0.1R, 0.3R and 0.5R, where R is the radius of the capped cylinders of the nanotube model. We plot the critical volume rate distribution with the different tunneling distance under the 1000 times independent runs. As Fig. 30 shows, the tunneling effect does not affect the critical volume rate too much. As the tunneling distance changing from zero to 0.5R, the critical volume rates are almost the same.

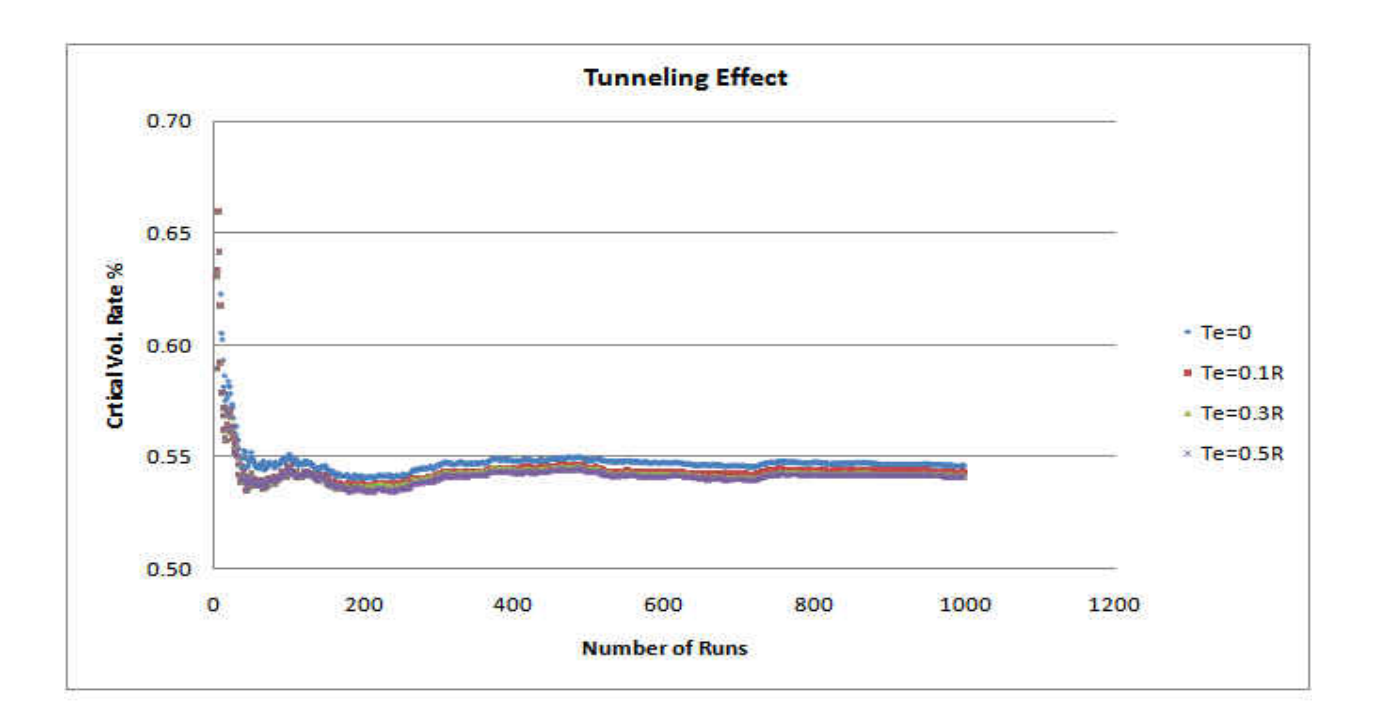

Figure 30: Tunneling effect to the critical volume rate

#### 4.7 Non-scalability of the percolation model

In this section, we intend to apply the percolation model to analyze and address percolation is not a scalable mechanism. First, we define a typical percolation model. Imagine a two dimensional lattice of dots, which are usually think as sites. The bonds, are the lines drawn between neighboring sites. Each bond can be open with the probability  $p$ , or closed with the probability  $(1 - p)$ . A cluster is formed when a group of sites connected by open bonds. We say a cluster percolates the lattice if it extends from one side of the lattice to the opposite side. From this example, we can easily found the average volume rate depends on the possibility *p* and the size of the lattice. Even *p* remains the same, the bigger the size of the lattice is, the larger the average volume rate will be. For example, for each unit grid, since there is a site occupied, we can say it percolates. However, for the whole lattice, it does not percolate due to some bonds are missing between the neighboring grid. Our Monte Carlo simulation results also show the nonscalability of the percolation model.

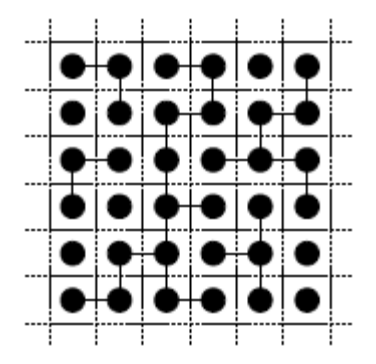

Figure 31: Percolation and lattice [64].

From the following results, we can find as we increase the dimensions of the matrix, under the same L, R and L/D, the average critical volume rate will change accordingly. The conclusion is the bigger the size of the matrix, the harder the percolation paths can form.

Table 3: Volume rates under different dimensions with  $L = 0.01$ ,  $R = 0.0005$ ,  $L/D = 10$ 

|       |      | $x = y = z$   $x/L$   Vol. rate for average critical percolation   100% percolation |       |
|-------|------|-------------------------------------------------------------------------------------|-------|
| 0.125 | 12.5 | 6.98%                                                                               | 7.55% |
| 0.100 | 10   | 6.96%                                                                               | 7.78% |
| 0.075 | 7.5  | 6.91%                                                                               | 7.96% |

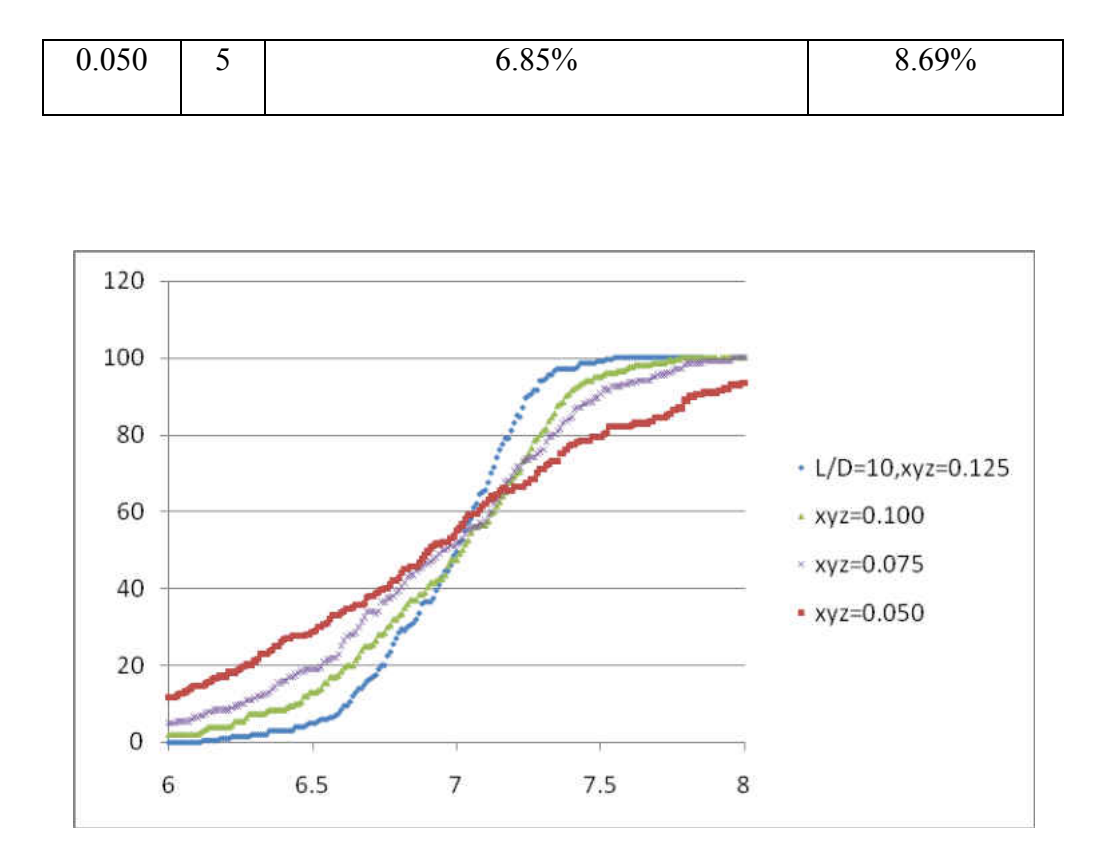

Figure 32: Volume rates under different dimensions with  $L = 0.01$ ,  $R = 0.0005$ ,  $L/D = 10$ 

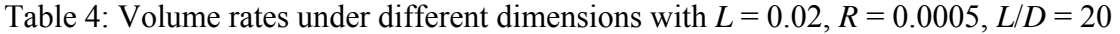

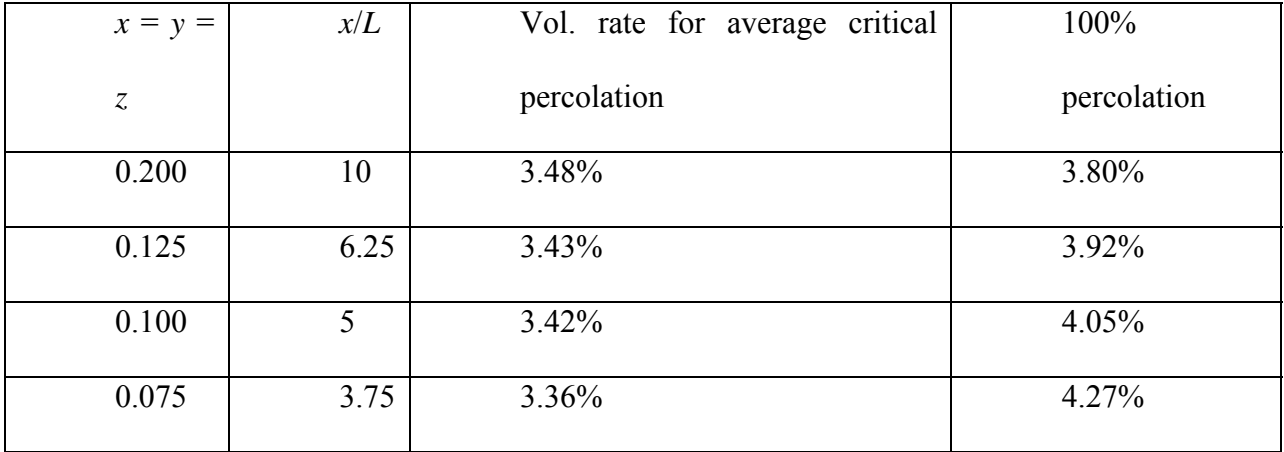

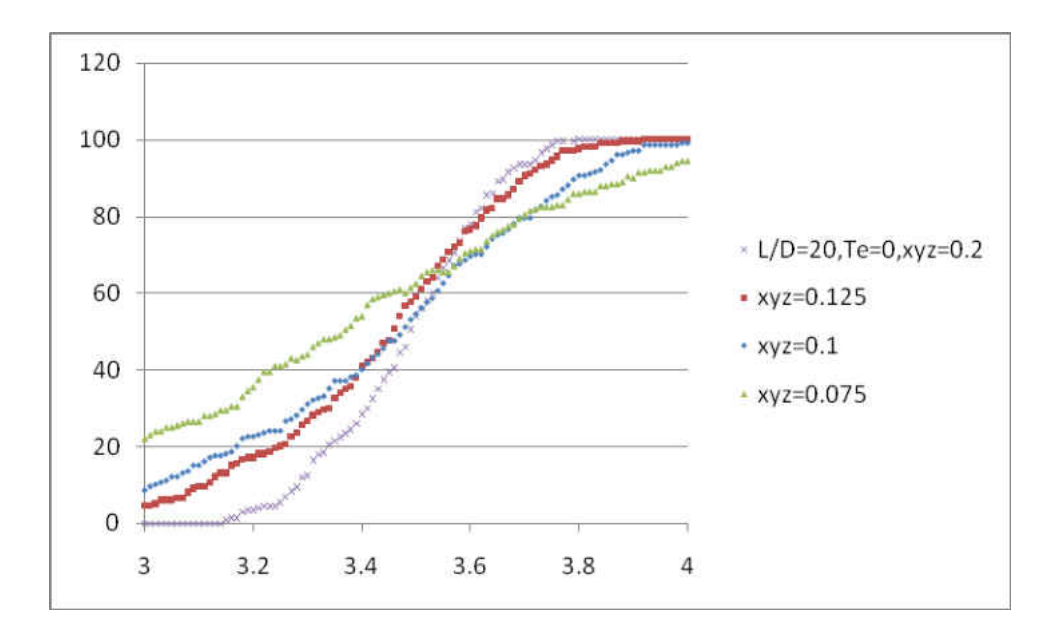

Figure 33: Volume rates under different dimensions with  $L = 0.02$ ,  $R = 0.0005$ ,  $L/D = 20$ 

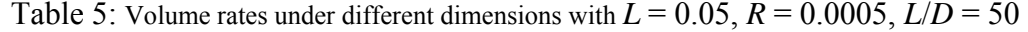

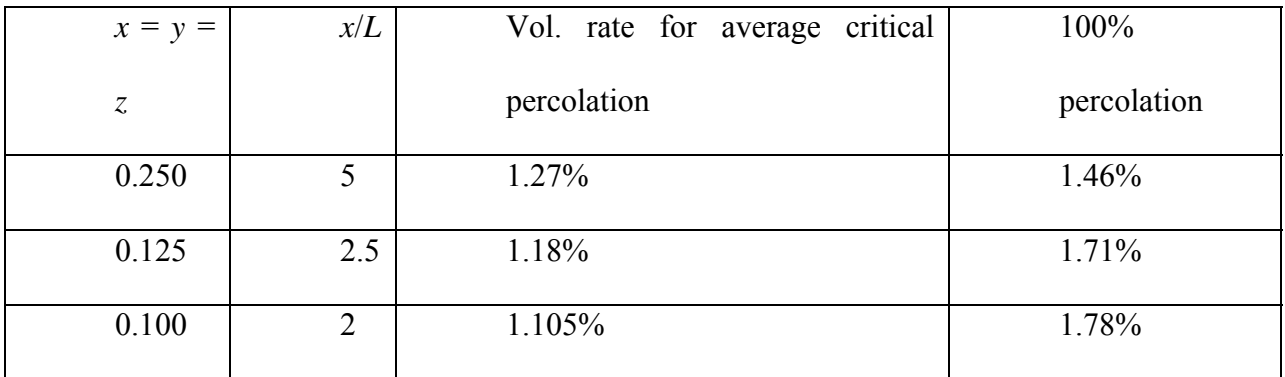

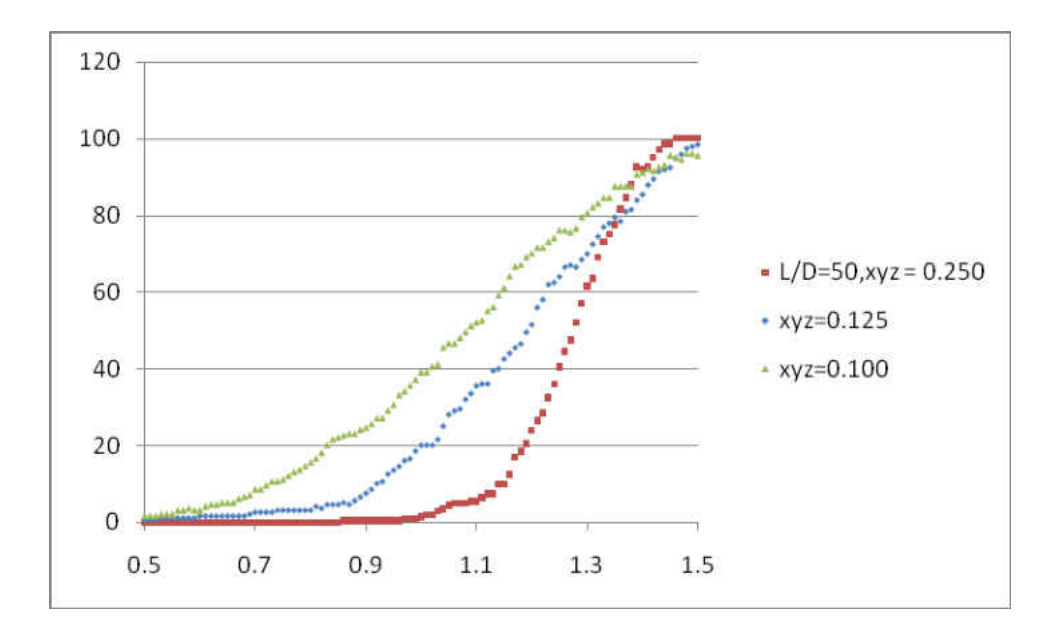

Figure 34: Volume rates under different dimensions with  $L = 0.05$ ,  $R = 0.0005$ ,  $L/D = 50$ 

# **CHAPTER 5**

# **CONCLUSIONS AND FUTURE WORK**

This research work has performed the computational study of the qualitative characteristics of the nanocomposite percolation behavior. The results of the research have enhanced our understanding of the percolation theory and showed the model has the potential to be used in the predition of the influence of certain parameters. It can help in reducing the number trials and errors in the experiments.

#### 5.1 Conclusions

A Monte Carlo model for predicting the percoaltion threshold and electrical conductivity of the nanocomposite material is presented. The model accounts for the nanofiber aspect ratio effect by using the randomly distributed and oriented nanofibers, which have three adjustable parameters (i.e., the nanofiber length, the nanofiber diameter, and the nanofiber aspect ratio.)

The use of the Monte Carlo method leads to the determination of the percolation threshold, and by assuming the conductivity is proportional to the ratio of the number of nanofibers forming the largest cluster to the total number of nanofibers results in the prediction of the effective electrical conductivity of the nanocomposite. We also explore the tunneling effect on the percolation volume rate and propose the percolation model is not a scalable system.

The numerical results obtained using the developed model show a relationship between the percolation threshold and the aspect ratio: the higher the nanofiber aspect ratio, the lower the threshold. These predicted trends of the percolation threshold and composite conductivity are in good agreement with existing experimental and simulation results.

#### 5.2 Future Work

In our research, we assume the conductivity is proportional to the ratio of the number of nanofibers forming the largest cluster to the total number of nanofibers. Based on that, we get the estimate results to predict the conductivity of the percolation system. As we put more nanofibers in the system, all the nanofibers will form one biggest cluster which occupied the whole system, so the trend of the conductivity closes and normalizes to be one eventually. However, from the physics, we know, we can not add the nanofibers into the composite without any limit. On the other hand, even we say the ratio of the number of nanofibers forming the largest cluster to the total number of nanofibers is 100%, every time when we add nanofibers, the conductivity will change due to form the different electrical paths.

Therefore, in the future research, we will further study the area when the percolation percentage reaches 100% and try to find out how the conductivity changes with the increase of the number of nanofibers.

# **APPENDIX: MONTE CARLO SIMULATION CODE**

function

[percolation flag,percolation cluster size]=main all(n tube,random seed,xyz,length,radius,Te ratio)

%clear ;  $%$ clc : global max\_cluster idebug ; global P5 P6 PO N U V ; % for routine dist\_3D\_2\_segments() %time\_start=cputime; %  $\%$ n tube = 100 ; % max pair = n\_tube\*(n\_tube-1)/2 ; max cluster  $=$  n tube ; % --------------------------------------- nano tubes ------------------- % int i, j, k, k1, i1, i1, i2, i2, k2, itmp, record per line, data dim; % double xlo, xhi, ylo, yhi, zlo, zhi, hlo, hhi, rlo, rhi,  $\%$  filo, fihi, theta lo, theta hi ;  $%$  int n pair, n cluster, chaining ; % double dist, cluster\_threshold ;  $%$  double \*\*sc ; % int \*pair\_lst\_i, \*pair\_lst\_i, \*cluster ID ; % double \*pair\_dist ;  $\%$ % int  $*$ x sort lst ; --- pre-processing : sort by x-coordinates ---% double \*P1, \*P2, \*P3, \*P4, \*A, \*B; % FILE \*fp out pair dist, \*fp\_out\_tube\_cluster, \*fp\_out\_pair\_cluster; % ----------------------- first executible statement ---------------- % ----------------------- first executible statement ---------------  $xlo = 0.0$  ;  $ylo = 0.0$ ;  $zlo = 0.0$  $xhi = xyz$ ;  $yhi = xyz$ ;  $zhi = xyz$  ; hlo  $=$  length ; % nano tubes are cylinders with random heights hhi = length ;  $\%$  nano tubes are cylinders with random heights  $rlo$  = radius ; % nano tubes are cylinders with random radii  $rhi$  = radius ; % nano tubes are cylinders with random radii filo  $= -pi/2$ ; % -pi/2 the low value in range of latitude angle fihi =  $pi/2$ ; % pi/2 the high value in range of latitude angle theta  $\log 10 = 0.0$ ; % 0.0 the low value in range of longitute angle theta  $hi = 2*pi$  ; % pi\*2 the high value in range of longitute angle Te = Te\_ratio\*radius; % Tunnel Effect gap

```
%Average Volume ratio=n_tube*pi*[(rlo+rhi)/2]^2*(hlo+hhi)/2/((xhi-xlo)*(yhi-ylo)*(zhi-zlo))
%pause 
% ---------------------------------------- for cluster algorithm -------- 
% cluster threshold = tiny, will includes all pairs as previous version
%cluster threshold = 2*( rlo + rhi )/2 + Te; % --- for cluster algorithm ---
wall threshold = (\text{rlo} + \text{rhi})/2 + \text{Te}; % --- for pecolation ---
% If the "distance sq between centers" > "distance sq between centers threshold"
% dist = inf and no need to calculate the distance
distance sq between centers threshold = ((hlo+hhi)/2 + (rlo + rhi) + Te)^2;
data dim=3;
idebug=0; 
\% /* ----------------- data structure of (line) segment centers --------- */
% /* ------------------------------------------------------------ 
\% sc(i,1) : x-coordinate of center of tube i
\% sc(i,2) : y-coordinate of center of tube i
% \infty sc(i,3) : z-coordinate of center of tube i
\% sc(i,4) : height of tube i
\% sc(i,5) : radius of tube i
\% sc(i,6) : phi, latitude angle of tube i new version
\% sc(i,7) : theta, the ? angle of tube i
% -------------------------------------------------------------------- */ 
% pair dist = zeros ( 1, max pair ) ;
% pair 1st i = zeros ( 1, max pair );
% pair 1st j = zeros ( 1, max pair ) ;
cluster ID = zeros ( 1, max cluster );sc = zeros (n tube, 7 );
P1 = zeros(3, 1); % column vector, 3D
P2 = zeros (3, 1); % column vector, 3D
P3 = \text{zeros} (3, 1); % column vector, 3D
P4 = \text{zeros} (3, 1); % column vector, 3D
A = \text{zeros} (3, 1); % column vector, 3D
B = \text{zeros}(3, 1); % column vector, 3D
% /* ---------------------- global for dist 3D 2 segments ----------------- */
\% /* ---------------------- global for dist 3D 2 segments ----------------- */
PQ =zeros (3,1); %* -------------- mid-point of P1, P2 -------------- */
U = zeros (3,1); %* orthogonal basis { U, V, N } for plane through P0 */
V =zeros (3,1) ; %* orthogonal basis { U, V, N } for plane through P0 */
N = zeros (3,1); %* orthogonal basis { U, V, N } for plane through P0 */
P5 =zeros (3,1); %* orthogonal projection of P3, P4 onto plane thru P0 */
P6 =zeros (3,1); %* orthogonal projection of P3, P4 onto plane thru P0 */
```
 $\%$  /\* ----------------------- Ch 1 : begin with random data --------------- \*/ % /\* ---------------------- Ch 1 : begin with random data --------------- \*/  $\text{sc} = \text{set}$  tube ( idebug, data dim, ... n\_tube, xlo,xhi,ylo,yhi,zlo,zhi,hlo,hhi,rlo,rhi, ... filo,fihi, theta\_lo, theta\_hi, random\_seed ) ; % /\* ------- Ch 2 : pre-processing : sort in x, link next 3 in y,z -------  $*/$  $\%$  /\* ------- Ch 2 : pre-processing : sort in x, link next 3 in y,z ------- \*/ %  $\%x$  sort lst = zeros ( 1, n tube ) ; % /\* ------------------------------------------------------------------------- % current version : linear sort % usage : x sort lst( sorted by x in increasing order ) = original index % ---------------------------------------------------------------------- \*/ x sort  $\text{lst} = \text{linear}$  sort ( idebug, n tube, sc ) ; %fprintf( $\ln$  Calculate dist of EACH pair ...  $\ln$ ); n pair  $= 0$  ; %dist\_matrix=NaN(n\_tube); connect\_matrix=[]; % /\* -------------------------------------------------------------------- \*/ for  $i = 1:n$  tube-1 % /\* -----------------------------------------------------  $\%$  i1, j1 : increasing order in x  $\%$  i, j : original indices % ---------------------------------------------------- \*/  $i = x$  sort lst(i1); for  $i = i1+1$  : n\_tube  $j = x$  sort lst(j1);  $\%$  /\* ----------- very good that having sorted by x-coordinate --- \*/  $\%$  /\* ------------ very good that having sorted by x-coordinate --- \*/ if (  $j1 > i1$  ) % Calculate the distance of the center of i1 and j1 distance sq between centers =  $({\rm sc}(i,1)-{\rm sc}(i,1))$ <sup>2</sup>+(sc(i,2)-sc(j,2))<sup>^2</sup>+(sc(i,3)-sc(j,3))<sup>^2</sup>; if distance sq between centers > distance sq between centers threshold  $dist = inf;$ cluster threshold = 0; else

```
% \frac{1}{2} /* --- always true that angle phi is from -pi/2 to pi/2 --- */
   % /* ------------------------------------- line segment 1 --- */ 
  \% /* --- P1, P2 : bottom and top disc centers on tube i --- */
  \cos 6 = \cos(\sec(i, 6));\cos i7=\cos(\sec(i,7));sini6=sin(sc(i,6));\sin 7 = \sin(\sec(1,7));
   nix=cosi6*cosi7; % x-component of unit vector of i tube 
   niy=cosi6*sini7; % y-component of unit vector of i tube 
   niz=sini6; % z-component of unit vector of i tube 
  half l i=sc(i,4)/2; % Half length of tube i
  P2(1) = sc(i,1) + half 1 i*nix ;P2(2) = sc(i,2) + half 1 i*niy ;
  P2(3) = sc(i,3) + half 1 i*niz ;P1(1) = sc(i,1)*2 - P2(1);
  P1(2) = sc(i,2)*2 - P2(2);
  P1(3) = sc(i,3)*2 - P2(3);
   % /* ------------------------------------- line segment 2 --- */ 
  \% /* --- P3, P4 : bottom and top disc centers on tube j --- */
  cos[6=cos(sc(j,6));cos(7=cos(sc(i,7));\sin j6=\sin(\sec(j,6));\sin j7=\sin(\sec(j,7)); njx=cosj6*cosj7; % x-component of unit vector of i tube 
   njy=cosj6*sinj7; % y-component of unit vector of i tube 
   njz=sinj6; % z-component of unit vector of i tube 
  half l j=sc(i,4)/2; % Half length of tube i
  P4(1) = sc(i,1) + half 1 j *njx ;P4(2) = sc(i,2) + half 1 j*njy ;P4(3) = sc(j,3) + half_1 j^*njz;
  P3(1) = sc(j,1)*2 - P4(1);P3(2) = sc(j,2)*2 - P4(2);
  P3(3) = sc(j,3)*2 - P4(3);
   % /* ------------------------------------------------------------- */ 
  dist = dist 3D 2 segments ( idebug, P1,P2,P3,P4,A,B );
  % dist matrix(i1,j1)=dist;
  cos theta i = nix * nix + niy * niy + niz * niz;
  cluster threshold=sc(i,5) + sc(j,5) + Te;
  \frac{0}{0} end 
 if dist < cluster_threshold 
  connect_matrix=[connect_matrix;[i1,j1]];
 end
```

```
61
```

```
 end 
     % \frac{1}{2} /* -------------------------- done for tube pair (i,j) ----------- */
  end \frac{6}{5} --- inner loop over tube j1 --- \frac{4}{5}end % /* --- outer loop over tube i1 --- */% Kurt Lin's code starts here 
%[connect 1, connect 2]=find(dist matrix \leq cluster threshold);
%distmatrix(79,107)%dist_matrix(107,134)
%connect_matrix=[connect_1,connect_2];
connect 1=connect matrix(:,1);
connect 2=connect matrix(:,2);
n connect pairs=size(connect 1,1);
tube cluster=(-1)*ones(n tube,1);
cluster=[]; 
cluster_label=0;
while \simisempty(connect matrix)
  cluster set=connect matrix(1,:);
  connect matrix(1,:)=[];
  continue flag=1;
  while continue flag \sim= 0size(cluster set, 2);
      %cluster_set=cluster_set 
      %pause 
     n cluster set=size(cluster_set,2);
     cluster_set_new=[];
     for i=1:n cluster set
       %Leftover=connect_matrix(1:3,:)index col 1=find(connect matrix(:,1)==cluster set(i));
       if \simisempty(index col 1)
          for i=1:size(index col 1,1)
            if isempty(find(cluster_set==connect_matrix(index_col_1(j),2)))
               cluster set new=[cluster set new, connect matrix(index col 1(j),2)];
             end 
           end 
          connect_matrix(index_col_1,:)=[];
          continue 1(i)=1;
        else 
          continue_1(i)=0; end 
       %Leftover=connect_matrix(1:3,:)index col 2=find(connect matrix(:,2)==cluster set(i));
       \%if ~isempty(index col 2)
```
```
% whatifound=connect matrix(index col 2,2)
        %end 
       if \simisempty(index col 2)
         for i=1:size(index col 2,1)
            %Leftover=connect_matrix(1:index_col_2(j),:)'
            if isempty(find(cluster_set==connect_matrix(index_col_2(j),1)))
              cluster set new=[cluster set new, connect matrix(index col 2(j),1)];
             end 
           end 
          connect matrix(index col 2,:)=[];
          continue 2(i)=1;
        else 
          continue 2(i)=0;
        end 
      end 
     cluster_set=[cluster_set,cluster_set_new];
     %Leftover=connect_matrix(1:20,:)'
     continue flag 1=sum(continue 1);continue flag 2=sum(continue 2);
     continue flag=continue flag 1+continue flag 2;
      %pause 
     if continue flag==0%n cluster set=size(cluster set, 2);
       cluster_label=cluster_label+1;
        %cluster=[cluster;n_cluster_set]; 
       %if n cluster set==69% cluster set=cluster set
       % cluster label=cluster label
        %end 
       for k=1:n cluster set
         tube cluster(cluster set(k))=cluster label;
        end 
     end 
   end 
   %pause 
end 
% Put the size of each cluster in an array 
number of cluster=cluster label;
for i=1:number of cluster
  cluster=[cluster; size(find(tube \ cluster==i),1)],end 
% Find largest cluster
```

```
63
```

```
[largest cluster,n max cluster]=max(cluster);
% Check percolation (3-D) 
x_largest_cluster_min=xhi; 
x largest cluster max=xlo;
y largest cluster min=yhi;
y largest cluster max=ylo;
z largest cluster min=zhi;
z largest cluster max=zlo;
for i=1:n tube
  i_sorted=x_sort_lst(i);
  if tube cluster(i)==n max cluster
     x1=sc(i\text{ sorted},1) - 0.5*sc(i\text{ sorted},4)*cos(sc(i\text{ sorted},6))*cos(sc(i\text{ sorted},7));if x1 \leq x largest cluster min
       x largest cluster min=x1;
      end 
     if x1 > x largest cluster max
       x largest cluster max=x1;
      end 
     x2=sc(i\text{ sorted},1) + 0.5*sc(i\text{ sorted},4)*cos(sc(i\text{ sorted},6))*cos(sc(i\text{ sorted},7));if x2 \le x largest cluster min
       x largest cluster min=x2;
      end 
     if x2 > x largest cluster max
       x largest cluster max=x2;
      end 
     %output=[i sorted,x1,x2,x largest cluster max]
      %pause 
     y1=sc(i_sorted,2) - 0.5*sc(i_2sorted,4)*cos(sc(i_2sorted,6))*sin(sc(i_2sorted,7));if y1 < y largest cluster min
       y largest cluster min=y1;
      end 
     if y1 > y_largest_cluster_max
       y largest cluster max=y1;
      end 
     y2=sc(i\text{sorted},2) + 0.5*sc(i\text{sorted},4)*cos(sc(i\text{sorted},6))*sin(sc(i\text{sorted},7));if y2 < y largest cluster min
       y largest cluster min=y2;
      end 
     if y2 > y largest cluster max
       y largest cluster max=y2;
      end 
     z1=sc(i_sorted,3) - 0.5*sc(i_0) sorted,4)*sin(sc(i_sorted,6));
     if z1 < z largest cluster min
       z largest cluster min=z1;
      end
```

```
if z1 > z largest cluster max
       z largest cluster max=z1;
     end 
    z2=sc(i_sorted,3) + 0.5*sc(i_sorted,4)*sin(sc(i_sorted,6));
    if z^2 < z largest cluster min
       z largest cluster min=z2;
     end 
    if z^2 > z largest cluster max
       z largest cluster max=z2;
     end 
   end 
end 
x percolation=0;
if (x largest cluster max > (xhi-wall threshold)) \& (x largest cluster min <
(xlo+wall_threshold)) 
   x_percolation=1; 
end 
y percolation=0;
if (y largest cluster max > (yhi-wall threshold))&(y largest cluster min \lt(ylo+wall_threshold))
  y percolation=1;
end 
z percolation=0;
if (z largest cluster max > (zhi-wall threshold))\&(z) largest cluster min <
(zlo+wall_threshold)) 
  z percolation=1;
end 
percolation flag = zeros(1,3);percolation cluster size=zeros(1,3);
percolation cluster size(1)=largest cluster;
if x percolation==1|y percolation==1|z percolation==1
  %if x percolation==1|y percolation==1 %(For thin plate, only x and y are considered)
  percolation flag(1)=1;
  % percolation cluster size(1)=largest cluster;
end 
% Find 2nd lagest cluster 
cluster takeaway max=cluster;
cluster takeaway max(n_max_cluster)=0;
[second largest cluster,n_second_max_cluster]=max(cluster_takeaway_max);
% Check percolation 
x_2nd_largest_cluster_min=xhi; 
x_2nd_largest_cluster_max=xlo; 
y_2nd_largest_cluster_min=yhi; 
y_2nd_largest_cluster_max=ylo;
```

```
z 2nd largest cluster min=zhi;
z 2nd largest cluster max=zlo;
for i=1:n tube
  i_sorted=x_sort_lst(i);
  if tube cluster(i)==n_second_max_cluster
     x1=sc(i\text{sorted},1) - 0.5*sc(i\text{sorted},4)*cos(sc(i\text{sorted},6))*cos(sc(i\text{sorted},7));if x1 \leq x 2nd largest cluster min
       x 2nd largest cluster min=x1;
      end 
     if x1 > x 2nd largest cluster max
       x 2nd largest cluster max=x1;
      end 
     x2=sc(i\text{ sorted},1) + 0.5*sc(i\text{ sorted},4)*cos(sc(i\text{ sorted},6))*cos(sc(i\text{ sorted},7));if x2 \leq x 2nd largest cluster min
       x 2nd largest cluster min=x2;
      end 
     if x2 > x 2nd largest cluster max
       x 2nd largest cluster max=x2;
      end 
     %output=[i sorted,x1,x2,x 2nd largest cluster max]
      %pause 
     y1=sc(i_sorted,2) - 0.5*sc(i_2sorted,4)*cos(sc(i_2sorted,6))*sin(sc(i_2sorted,7));if y1 < y 2nd largest cluster min
       y 2nd largest cluster min=y1;
      end 
     if y1 > y 2nd largest cluster max
       y_2nd_largest_cluster_max=y1;
      end 
     y2=sc(i\text{sorted},2) + 0.5*sc(i\text{sorted},4)*cos(sc(i\text{sorted},6))*sin(sc(i\text{sorted},7));if y2 < y 2nd largest cluster min
       y 2nd largest cluster min=y2;
      end 
     if y2 > y 2nd largest cluster max
       y 2nd largest cluster max=y2;
      end 
     z1=sc(i_sorted,3) - 0.5*sc(i_sorted,4)*sin(sc(i_sorted,6));
     if z1 < z 2nd largest cluster min
       z 2nd largest cluster min=z1;
      end 
     if z1 > z 2nd largest cluster max
       z 2nd largest cluster max=z1;
      end 
     z2=sc(i_sorted,3) + 0.5*sc(i_sorted,4)*sin(sc(i_sorted,6));
     if z^2 < z 2nd largest cluster min
       z 2nd largest cluster min=z2;
```

```
 end 
     if z^2 > z 2nd largest cluster max
       z 2nd largest cluster max=z2;
     end 
   end 
end 
x_percolation=0; 
if (x 2nd largest cluster max \geq (xhi-wall threshold))&(x 2nd largest cluster min \leq(xlo+wall threshold)) x_percolation=1; 
end 
y percolation=0;
if (y_2nd_largest_cluster_max > (yhi-wall_threshold))&(y_2nd_largest_cluster_min <
(ylo+wall threshold))y percolation=1:
end 
z percolation=0;
if (z 2nd largest cluster max > (zhi-wall threshold))&(z 2nd largest cluster min \leq(zlo+wall_threshold)) 
  z percolation=1;
end 
\frac{0}{0}percolation cluster size(2)=second largest cluster;
if x percolation==1|y percolation==1|z percolation==1
  %if x percolation==1|y percolation==1 %(For thin plate, only x and y are considered)
  percolation flag(2)=1;
  % percolation cluster size(2)=second largest cluster;
end 
% Find 3rd lagest cluster 
cluster takeaway max(n_second_max_cluster)=0;
[third_largest_cluster,n_third_max_cluster]=max(cluster_takeaway_max);
% Check percolation 
x_3rd_largest_cluster_min=xhi; 
x 3rd largest cluster max=xlo;
y_3rd_largest_cluster_min=yhi; 
y_3rd_largest_cluster_max=ylo;
z_3rd_largest_cluster_min=zhi; 
z 3rd largest cluster max=zlo;
for i=1:n tube
  i_sorted=x_sort_lst(i);
  if tube cluster(i)==n_third_max_cluster
    x1=sc(i\text{ sorted},1) - 0.5*sc(i\text{ sorted},4)*cos(sc(i\text{ sorted},6))*cos(sc(i\text{ sorted},7));if x1 \le x 3rd largest cluster min
       x 3rd largest cluster min=x1;
     end
```
if  $x1 > x$  3rd largest cluster max x 3rd largest cluster  $max=x1$ ; end  $x2=sc(i\text{ sorted},1) + 0.5*sc(i\text{ sorted},4)*cos(sc(i\text{ sorted},6))*cos(sc(i\text{ sorted},7));$ if  $x2 \leq x$  3rd largest cluster min x 3rd largest cluster  $min=x2$ ; end if  $x2 > x$  3rd largest cluster max x 3rd largest cluster  $max=x2$ ; end %output=[i sorted,x1,x2,x 3rd largest cluster max] %pause y1=sc(i\_sorted,2) - 0.5\*sc(i\_sorted,4)\*cos(sc(i\_sorted,6))\*sin(sc(i\_sorted,7)); if y1  $\lt y$  3rd largest cluster min y\_3rd\_largest\_cluster\_min=y1; end if  $y1 > y_3$ rd\_largest\_cluster\_max y 3rd largest cluster max=y1; end  $y2=sc(i\text{sorted},2) + 0.5*sc(i\text{sorted},4)*cos(sc(i\text{sorted},6))*sin(sc(i\text{sorted},7));$ if  $y2 < y$  3rd largest cluster min y\_3rd\_largest\_cluster\_min=y2; end if  $y2 > y$  3rd largest cluster max y\_3rd\_largest\_cluster\_max=y2; end z1=sc(i\_sorted,3) -  $0.5*sc(i_0)$  sorted,4)\*sin(sc(i\_sorted,6)); if  $z1 < z$  3rd largest cluster min z 3rd largest cluster min=z1; end if  $z1 > z$  3rd largest cluster max z 3rd largest cluster max=z1; end z2=sc(i\_sorted,3) +  $0.5*$ sc(i\_sorted,4)\*sin(sc(i\_sorted,6)); if  $z^2 < z$  3rd largest cluster min z 3rd largest cluster min=z2; end if  $z^2 > z$  3rd largest cluster max z 3rd largest cluster max=z2; end end end x\_percolation=0; if (x 3rd largest cluster max > (xhi-wall threshold))&(x 3rd largest cluster min < (xlo+wall\_threshold))

```
x percolation=1;
end 
y percolation=0;
if (y_3rd_largest_cluster_max > (yhi-wall_threshold))&(y_3rd_largest_cluster_min <
(ylo+wall_threshold)) 
  y percolation=1;
end 
z percolation=0;
if (z 3rd largest cluster max > (zhi-wall threshold))&(z 3rd largest cluster min \leq(zlo+wall threshold))
  z percolation=1;
end 
\frac{0}{0}percolation cluster size(3)=third largest cluster;
if x_percolation==1|y_percolation==1|z_percolation==1
  %if x_percolation==1|y_percolation==1 %(For thin plate, only x and y are considered)
  percolation flag(3)=1;% percolation cluster size(3)=third largest cluster;
end 
fid=fopen('main_all_output.txt','a'); 
%random_seed=random_seed 
%n tube=n tube
%percolation_flag=percolation_flag 
%percolation cluster size=percolation cluster size
%fprintf(fid,'n_tube = %6d random_seed = %6d\n',n_tube,random_seed);
fprintf(fid,'%6d %6d %6d %6d %6d %6d\n',n_tube,random_seed,percolation_flag,percolation_cl
uster size(1);
fclose(fid); 
return ; 
function sc = set tube ( idebug, data_dim, n_tube,
   xlo, xhi, ylo, yhi, zlo, zhi, ... 
  hlo, hhi, rlo, rhi, filo, fihi, theta lo, theta hi, random seed )
% float ran4(long *idum);
% long idum;
% FILE *fp out tube;
% fprintf(\ln To check and remove tubes extending out in six directions\ln\ln');
% fprintf(' 1 : yes, Else (nonzero) not, \n\n');
% fprintf('\t Answer in condensed way, as follows : \n') ;
% fprintf(' 111111 : yes, in all six directions : \ln);
% fprintf(222222 : No, in none of the six directions : \ln);
% fprintf(' 121212 : make sure 0 \le x 0 \le y 0 \le z \n') ;
% fprintf(' 212121 : make sure x < 1 y < 1 z < 1 \nmid n') ;
```
% fprintf(' 112222 : make sure  $0 \le x \le 1$  \n') ; % chk = input( $\ln$  Enter a six-digit number to check some, check all, check none :  $\ln$ ); chk=222222;

```
\frac{0}{0} -------
% sc (1:n tube, 1) are x-coordinate of the center
% sc (1:n tube, 2) are y-coordinate of the center
% sc (1:n tube, 3) are z-coordinate of the center
% sc (1:n tube, 4) are height of the tube
% sc (1:n tube, 5) are radius of the two tube faces
% sc (1:n tube, 6) are latitude angle, assume 0 to pi/2
% sc (1:n tube, 7) are longitude angle, assume 0 to pi*2
% -------------------------------------------------------------------- 
rand('twister',random_seed); % Set random seed 
sc = zeros(n tube, 7 );
% --------------------------------- examine the random data ---------- 
for i = 1 : n tube
   i random = 0;
   chk valid = 0;
   \text{sc}(i,:) = \text{rand}(1,7);while ( chk valid \sim= 1 )
      i random = i_random + 1 ;
     for i = 1 : 7if ( \text{sc}(i,j) < 0.0)
           fprintf(' sc(%d,%d) = %e ?\n',i,j,sc(i,j));pause
         end 
        if ( \text{sc}(i, j) > 1.0)
           fprintf(' sc(%d,%d) = %e ?\n',i,j,sc(i,j));pause
         end 
       end 
     \text{sc}(i,1) = \text{xlo} + (\text{xhi} - \text{xlo})^* \text{sc}(i,1);\text{sc}(i,2) = \text{ylo} + (\text{yhi} - \text{ylo})^* \text{sc}(i,2);\text{sc}(i,3) = \text{zlo} + (\text{zhi} - \text{zlo})^* \text{sc}(i,3);\text{sc}(i,4) = \text{hlo} + (\text{hhi} - \text{hlo})^* \text{sc}(i,4);\text{sc}(i,5) = \text{rlo} + (\text{rhi} - \text{rlo})^* \text{sc}(i,5);
     sc(i,6) = fib + (fihi - filo )*sc(i,6); % latitude angle
      sc(i,7) = theta lo + ( theta hi - theta lo)*sc(i,7) ; % longitude angle
```

```
if ( data dim == 2 )
        \text{sc}(i,3) = \text{zlo};
        % old sc(i, 6) = \frac{pi}{2};
        \text{sc}(i,6) = 0.0; \% latitude angle
      end 
      % ------------------------ must pause to check --------------------- 
      % ------------------------ must pause to check --------------------- 
     chk valid = 1;
     if ( chk valid \leq 1 )
        \text{sc}(i,1:7) = \text{rand}(1,7);
      end 
   end % --- end while --- 
end % --- end while --- 
return ; 
% ------------------- current version : linear sort --- 
function x_sort_lst = linear_sort ( idebug, n_tube, sc )
i select = 0 ;
mark_lst = zeros (1, n_tube) ;
%fprintf(\ln --- Start sorting by x-coordinates ... \ln);
for i least = 1 : n tube
   % -------- assign an initial candicate, then comapre and update --- 
  for k = 1 : n_tube
     if ( mark \text{lst}(k) == 0 )
        i select = k;
         break ; 
      end 
   end 
  for j = 1 : n tube
     if ( mark \text{lst}(i) == 0 )
        if (sc(j,1) < sc(i \text{ select},1))
           i select = j;
         end 
      end 
   end
```

```
71
```

```
x sort lst(i least ) = i select ;
  mark 1st (i_select) = 1 ;
end 
return ; 
%* -------------------------------------------------------------------- 
% Input :
% Four points in space 
\% P1(x1,y1,z1),
\frac{9}{6} P2(x2,y2,z2),
\% P3(x3,y3,z3),
\% P4(x4,y4,z4),
% Output : the distance bewteen two line segments P1_P2, P3_P4,
% -------------------------------------------------------------------- */ 
function dist 3 = dist 3D 2 segments ( idebug, P1, P2, P3, P4, A, B )
% int i, k, itmp, ierr;
% double p, q, r, s, ax, ay, bx, by, dist 2, l_half, dist_common, t3,t4, tmp;
% double ratio 1, ratio 2;
% extern double *P5, *P6, *PO, *N, *U, *V ; 
% /* ------------------------------------------------------------------------ 
% PO : mid-point of segment P1_P2 
\% H : the plane passing through PO with normal N[]
% P5 : orthogonal projection of P3 onto H, with relative coordinate (p,q)\% P6 : orthogonal projection of P4 onto H, with relative coordinate (r,s)% U : orthogonal basis \{ U, V, N \} for plane through P0
% V : orthogonal basis \{ U, V, N \} for plane through P0
% N : orthogonal basis \{ U, V, N \} for plane through P0
% ---------------------------------------------------------------------- */ 
\% /* ---------- global allocated in main() ------- */
\% /* ---------- global allocated in main() ------- */
% /* ---------------------------------------------- mid-point of P1, P2 --- */ 
PO = (P1 + P2)/2;
P1 = P1 - PO ; % local coordinate : shift origin to P0
P2 = P2 - PO; % local coordinate: shift origin to P0
P3 = P3 - PO ; % local coordinate : shift origin to P0
P4 = P4 - PO ; % local coordinate : shift origin to P0
U = P2 ; \% U = (P2-P1)/2
tmp = sqrt((U^{\prime})^*U);
```
 $U = U / \text{tmp}$ ; % now a unit vector, done l half = tmp  $\therefore$  % half length of P1\_P2  $V = P4 - P3$  $tmp = sqrt ( (V')^*V )$ ;  $V = V / \text{tmp}$ ; % now a unit vector, done N = tensor  $3D(U,V)$ ; % N = P2\_P1 x P3\_P4 as normal to plane through P1  $tmp = sqrt ( (N')^*N )$ ; if ( tmp  $> 1.0e-12$  )  $N = N / tmp$ ; % now a unit vector, done end  $V = tensor_3D(N, U);$  % (re)generate V  $tmp = sqrt((V')^*V)$ ;  $V = V / tmp$ ; % now a unit vector, done % ---------------------------- always check ------  $t3 = (N')^*P3$ ;  $t4 = (N')^*P4$ ; % ------------------------------------------ always check -----------  $t3 = 0.5*(t3 + t4);$  $t4 = t3$ : dist common =  $abs(t3)$ ;  $P5 = P3 - t3*N$ ;  $\% P5-PO = P3-PO - t*N$  $P6 = P4 - t4*N$ ;  $\% P6 - PQ = P4 - PQ - t*N$ % ------------------------------------------- always check -----------  $p = P5' * U$ ;  $\% p =$  $q = P5' * V$ ;  $\% q =$  $r = P6'*U$ ;  $\% r =$  $s = P6'*V$ ;  $\% s =$ 

[ax ay bx by dist 2] = dist 2D\_2\_segments ( idebug, l\_half, p, q, r, s ) ;

dist  $3 =$  sqrt ( dist  $2*dist\ 2 + dist\ common*dist\ common$  ) ;

% --------------------------------------------------------- bug here ---  $B = PO + bx*U + by*V + t3*N$ ;  $A = PO + ax*U + ay*V$  ; % ------------------------------------------------ missing was below ---  $P1 = P1 + PO$ ;  $P2 = P2 + PO$ ;  $P3 = P3 + PO$ ;  $P4 = P4 + PO$ : % ------------------------------- always check --------------

% ------------------------------- always check --------------

return ;

% --------------------------------------------------------------------- % ------------------------------ 2D configuration --------------------- % --------------------------------------------------------------------- % Input : two line segments P1\_P2 and P5\_P6, with  $\frac{0}{0}$ %  $P1 = (-1 \text{ half}, 0)$  default %  $P2 = (1 \text{ half}, 0)$  default %  $P5 = (p, q)$  input  $\%$  P6 = (r, s) input  $\frac{0}{0}$ % with  $q \le s$ , by construction of u,v in main % Output : % \*dist  $2 =$  shortest distance between P1\_P2 and P5\_P6 %  $A = (ax, ay)$  on line segment P1 P2 %  $B = (bx, by)$  on line segment P5 P6  $%$  where the shortest dist occurs at A,B  $\frac{0}{0}$ % Algorithm : re-scale to P1= $(-1,0)$ , P2= $(1,0)$ , ... for code efficiency % -------------------------------------------------------------------- function [ax ay bx by dist\_2] = dist\_2D\_2\_segments ( idebug, l\_half, p,q,r,s ) % /\* ---------------------------------------------------------------------- % Reduction : P1 =  $(-1, 0, 0)$ , P2 =  $(1, 0, 0)$ , %  $P5 = (p/l_half, q/l_half)$ ,  $P6 = (r/l_half, s/l_half)$ % ---------------------------------------------------------------------- \*/ p  $sav = p$ ; q sav = q; r\_sav = r ; s  $sav = s$ ;  $p = p /l$  half ;  $\%$  OK for C, passed by value  $q = q/l$  half ;  $\%$  OK for C, passed by value

 $r = r /l$  half ;  $\%$  OK for C, passed by value

 $s = s/l$  half ;  $\%$  OK for C, passed by value if  $((p \t>= 1.0) \& (r \t>= 1.0))$ subcase= 10; elseif  $((p \le -1.0) \& (x \le -1.0))$ subcase=  $20$ ; elseif ( (  $abs(p) \le 1.0$  )  $\&&$  (  $abs(r) \le 1.0$  ) subcase= 30; elseif (  $(\min(p,r) < 1.0) \& (1.0) < \max(p,r)$  ) subcase= 40; elseif (  $(\min(p,r) < -1.0) \& (1.0) < \max(p,r)$ ) subcase= 50; else subcase  $= -1$ ; pause end switch ( subcase ) case 10  $\%$  --- P5, P6 are both to the right of line  $x=1$  --- $\%$  ----- A = P2 \*/  $ax = 1.0$ ;  $ay = 0.0$ ; [bx by dist  $2$ ] = dist 2D pt to segment ( 1.0, 0.0, p, q, r, s ); case 20  $\%$  --- P5, P6 are both to the left of line  $x=1$  --- $\%$  ----- A = P1 \*/  $ax = -1.0$ ;  $ay = 0.0$ ; [bx by dist  $2$ ] = dist 2D pt to segment (-1.0, 0.0, p, q, r, s); case 30 % --- P5, P6 are both between lines  $x=1$ ,  $x=-1$  ---% --- recall  $q < s$ , always --- \*/ if  $(0.0 < q)$  $\%$  --- (p,q)=P5 is closest to segment P1\_P2, on plane H ---% --- A =  $(p,0)$ , B = P5 =  $(p,q)$  --- \*/  $ax = p$ ;  $ay = 0.0$ ;  $bx = p$ ; by  $= q$ ; dist  $2 = q$ ; elseif ( $s < 0.0$ )  $\%$  ---  $(r,s)$ =P6 is closest to segment P1\_P2, on plane H ---

<sup>% ---</sup> A =  $(r,0)$ , B = P6 =  $(r,s)$  --- \*/

 $ax = r$ ; ay  $= 0.0$ ;  $bx = r$ ; by  $= s$ ; dist  $2 = -s$ ; else % ---  $q < 0.0 < s$ , segments P1\_P2 and P5\_P6 intersect --ay =  $0.0$ ; % A is on P1\_P2  $ax = (p*s-q*r)/(s-q);$  % some math bx = (ax);<br>
by = 0.0 ;<br>  $\begin{array}{ccc} 0 & B = A \\ 0.0 & 0.5 \end{array}$ by  $= 0.0$ ; dist\_2 =  $0.0$ ; end case 40  $\%$  --- segment P5 P6 intersects with line x=1, and also x=-1 ? [ax ay bx by dist  $2$ ] = dist 2D case 40 ( p,q, r,s ); case 50  $\%$  --- segment P5 P6 intersects with line x=-1, and also x=1 ?  $\%$  --- apply reflection wrt x=0 and appeal to case 40 ---[ax ay bx by dist  $2$ ] = dist 2D case 40 (-p,q,-r,s );  $ax = -ax$ ;  $bx = -bx$ ; end % --------------------------------- re-scale ---------------  $ax = ax *1$  half ;  $ay = ay*1$  half;  $bx = bx *1$  half;  $by = by*1$  half; dist  $2 = dist\ 2*l\ half$ ; % /\* --------------------------------------------------------- % -------------- prefer the next block, for accuracy %  $p^* = 1$  half; %  $q^* = 1$  half; %  $r^* = 1$  half; % s  $* = 1$  half; % -----------------------------------------------------------  $p = p$  sav;  $q = q$  sav ;  $r = r$  sav ;

 $s = s$  sav ;

% /\* --------------------------------------------- always check -----

return ;

function  $N =$  tensor 3D ( U, V )

 $N(3,1) = U(1,1)*V(2,1) - U(2,1)*V(1,1);$  $N(1,1) = U(2,1)*V(3,1) - U(3,1)*V(2,1);$  $N(2,1) = U(3,1)*V(1,1) - U(1,1)*V(3,1);$ 

return ;

% ------------------------------------------------------------------- % ---------------------------- 2D configuration --------------------- % ------------------------------------------------------------------- % Input : point P and line segment A B, with %  $P = (px, py)$ %  $A = (ax, ay)$ %  $B = (bx, by)$ % Output : distance from P to A\_B % Algorithm : transform to case  $P=(0,0)$ , ... for code efficiency % Reduction :  $P = (0,0)$ ,  $A = (ax-px,ay-py)$ ,  $B = (bx-px,by-py)$ % Projection of P(0,0) to line A\_B with A(ax,ay) B(bx,by) is Q(qx,qy), by % choosing  $n = (nx, ny)$ , a unit normal to line A B % then % dist =  $| nx*ax+ny*ay |$  or  $| nx*bx+ny*by |$ % and %  $qx = nx/(nx * nx + ny * ny) * (nx * ax + ny * ay)$ ; %  $qy = ny/(nx * nx + ny * ny) * (nx * ax + ny * ay)$ ; % transform back % ( qx, qy ) += ( px, py ) % ----------------------------------------------------------------------

function  $[qx qy dist] = dist 2D pt to segment ( px, py, ax, ay, bx, by )$ 

global idebug ;  $%$  int i, itmp, numerical chk, local debug, ierr ; % double nx, ny, ab x, ab y, tmp1, tmp2, x chk, y chk;

```
% --------------------------------------------------------------------- 
local debug = 0 ;
ab x = bx - ax;
ab y = by - ay;
ax = ax - px; \% OK for C, passed by value
ay = ay - py; \% OK for C, passed by value
bx = bx - px; \% OK for C, passed by value
by = by - py; \% OK for C, passed by value
% ---------------------------------------------------------------------- 
dist = sqrt( ab x * ab x + ab y * ab y ); % temporary usage
nx = -ab y/dist;
ny = ab \times\frac{dist}{t};
tmp1 = ax * ab_x + ay * ab_y ; \t\t\t% <b>A-P, B-A ></b>% ------ bug was below --- 
% ------ bug was below --- 
if ( tmp1 >=(0.0 - 1.0e-10) )
  % --- exterior angle(A-P,B-A) \leq 90, interior \geq 90, then Q = A ---
  dist = sqrt (ax*ax + ay*ay);
  qx = ax + px;qy = ay + py;
else % ----------- angle(A-P,B-A) \le 90 ---
  tmp2 = bx *ab x + by *ab y ; % < B-P, B-A >
  if ( tmp2 \leq ( 0.0 + 1.0e-10 ))
    % --- angle(B-P,B-A) >= 90 degree, then Q = B ---
    dist = sqrt ( bx * bx + by * by );
    qx = bx + px;
    qy = by + py;
   else 
     % --- triangle PAB is acute 
    \% ---------------------------------- case : Q is bewteen A, B ---
    dist = nx * ax + ny * ay; % temporary usage for < n, a >
    qx = nx*(dist) + px;qy = ny^*(dist) + py;
    dist = abs(dist);
```
 end end % -------------------------------------- check ------------------ % ----------------------- numerical verification ----- return ; % ------------------------------------------------------------------------- % Background :  $P1 = (-1, 0), P2 = (1, 0),$  on plane % Input :  $P5 = (p, q), P6 = (r, s)$ % Output : dist ( $P1$  P2, P5 P6)  $\%$  A (ax, ay) on P1 P2  $\%$  B (bx,by) on P5 P6  $\%$  such that % dist (A, B ) = dist (P1\_P2, P5\_P6) % ------------------------------------------------------------------------ function [ax ay bx by dist  $2$ ] = dist 2D case 40 ( p, q, r, s ) global idebug ; % int i, j, subcase=-1, itmp, numerical chk, ierr  $1=0$ , ierr  $2=0$ ; % double b\_star, n1, n2, x1\_chk, y1\_chk, x2\_chk, y2\_chk, tmp ; if (  $(r < 1.0$  ) & & (  $1.0 < p$  ) & & (  $0.0 < q$  ))  $\%$  --- case 4a ------- segment P5\_P6 intersects with line x=1 --- %\* ----------------------------------------------------------------- % dist ( P1\_P2, P5\_P6 ) = dist ( P1\_P2, P5\_Bstar ) %  $= dist (P2, P5 Bstar )$  % ---------------------------------------------------------------- subcase =  $41$ ; % bug b star =  $((p-1)*s - (1-r)*q ) / (p-r)$ ; b star =  $((p-1)*s + (1-r)*q) / (p-r)$ ;  $ax = 1.0$ ;  $\%$  i.e.,  $A = P2$  $av = 0.0$  ;

[bx by dist  $2$ ] = dist 2D pt to segment (1.0,0.0,p,q,1.0,b star) ;

elseif (  $(p < 1.0)$  & & (  $1.0 < r$  ) & & (  $s < 0.0$  ))  $\%$  --- recall q < s, always --- $\%$  --- case 4h ------- segment P5\_P6 intersects with line x=1 ---

 % ----------------------------------------------------------------- % dist (P1\_P2, P5\_P6 ) = dist (P1\_P2, Bstar\_P6 ) %  $= dist (P2, Bstar_P6)$  % ---------------------------------------------------------------- subcase =  $42$ ; % bug b star =  $((1-p)*s - (r-1)*q) / (r-p)$ ; b\_star =  $((1-p)*s + (r-1)*q) / (r-p)$ ;  $ax = 1.0$ ;  $\%$  i.e.,  $A = P2$  $av = 0.0$ ; [bx by dist  $2$ ] = dist 2D pt to segment (1.0,0.0,1.0,b star,r,s); elseif (  $(p < 1.0)$  & & (  $1.0 < r$  ) & & (  $0.0 < q$  ))  $\%$  --- case 4b ------- segment P5\_P6 intersects with line  $x=1$  --- % -------------------------------------------------------------------- % dist (P1\_P2, Bstar\_P6 ) = dist ( $P2$ , Bstar\_P6 ) % s.t. dist ( $P1$   $P2$ ,  $P5$   $P6$ ) = dist ( $P1$   $P2$ ,  $P5$  Bstar ) OK  $%$  = dist (P1\_P2, P5 ) wrong % i.e.,  $= dist(A, B)$  wrong % with  $A=(p,0)$  B=P5 wrong % ------------------------------------------------------------------- % ------------------- was bug ------- if (  $p \ge -1.0$  ) subcase =  $43$ ; % ---------------  $A=(p,0)$  B=P5 -- $bx = p$ ;  $by = q$ ;  $ax = bx$ ;  $ay = 0.0$ dist  $2 = by$ ; else subcase =  $44$ ;  $\%$  ---------------- A=P1, B=? -- $ax = -1.0$ ;  $ay = 0.0$ ; b star = q + (s - q ) / (r - p ) \* (-1.0 - p); [bx by dist  $2$ ] = dist 2D pt to segment(-1.0,0.0,p,q,-1.0,b star); end elseif (  $(p > 1.0)$  & & (  $1.0 > r$  ) & & (  $s < 0.0$  ))  $\%$  --- case 4g ------- segment P5 P6 intersects with line  $x= 1$  --- % ---------------------------------------------------------------- % dist( P1\_P2, P5\_P6 ) = dist( P1\_P2, Bstar\_P6 ) OK  $%$  = dist( P1\_P2, P6 ) wrong % with  $B = P6$ ,  $A = (r,0)$  wrong % ----------------------------------------------------------------

 %\* ------------------- was bug -------- if ( $r \ge -1.0$ ) subcase =  $45$ ;  $bx = r$ ;  $by = s$ ;  $ax = bx$ ;  $ay = 0.0$ ; dist  $2 = -by$ ; else subcase =  $46$ ;  $ax = -1.0$ ;  $av = 0.0$ ; b star = q + (s - q ) / (r - p ) \* (-1.0 - p ) ; [bx by dist 2] = dist 2D pt to segment(-1.0,0.0,-1.0,b star,r,s); end elseif (  $(r < 1.0)$  & & (  $1.0 < p$  ) & & (  $q < 0.0$  ) & & (  $0.0 < s$  )) % ---------------- bug was here ----- % solve for the intersect  $(*,0)$  of the line  $(p,q)(r,s)$  and line y=0  $ax = p - q*(r-p)/(s-q)$ ; % may be of temporary storage if ( $ax > 1.0$ ) % ------------------------------------------------------------------ % case 4c : P5\_P6 intersects with both lines  $x=1$ ,  $y=0$ , but not P1\_P2 % dist( P1\_P2, P5\_P6 ) = dist( P2, p5\_P6 ), with %  $A = P2$ , and B in interior of P5 P6, in quadrant I % ------------------------------------------------------------- subcase =  $47$ ;  $ax = 1.0$ ;  $av = 0.0$ ;  $n1 = (q-s)/sqrt((r-p)*(r-p)+(s-q)*(s-q));$  $n2 = (r-p)/sqrt((r-p)*(r-p)+(s-q)*(s-q));$ dist  $2 = n1*(p-1.0)+n2*(q-0.0)$ ;  $bx = ax + dist 2*n1$ ; by = ay + dist  $2*n2$  ; dist  $2 = abs(dist 2)$ ; elseif (  $(-1.0 \le ax) \& (ax \le 1.0)$  ) % ---------------------------------------------------------------- % case 4e : P5\_P6 intersects with both lines  $x=1$ ,  $y=0$ , also P1\_P2 % dist( P1\_P2, P5\_P6 ) = dist( A, B ) = 0, since A = B % ------------------------------------------------------------- subcase =  $48$ ; dist  $2 = 0.0$  ;

 $av = 0.0$  ;  $bx = ax$ ;  $by = 0.0$  ; elseif ( $ax < -1.0$ ) % ------------------------------------------------------------------ % case  $4+$ : P5\_P6 intersects with both lines x=1, y=0, but not P1\_P2 % dist( P1\_P2, P5\_P6 ) = dist( P1, p5\_P6 ), with %  $A = P1$ , and B in interior of P5 P6, in quadrant III % ------------------------------------------------------------- subcase =  $49$ ;  $ax = -1.0$ ;  $ay = 0.0$ ;  $n1 = (q-s)/sqrt((r-p)*(r-p)+(s-q)*(s-q));$  $n2 = (r-p)/sqrt((r-p)*(r-p)+(s-q)*(s-q));$ dist  $2 = n1*(p-(-1.0))+n2*(q-0.0)$ ;  $bx = ax + dist 2*n1$ ; by = ay + dist  $2*n2$  ; dist  $2 = abs(dist 2)$ ; end elseif (  $(p < 1.0)$  & &  $(1.0 < r)$  & &  $(q < 0.0)$  & &  $(0.0 < s)$ ) % ------------------------------------ bug was here ---------------- % solve for the intersect  $(*,0)$  of the line  $(p,q)(r,s)$  and line y=0  $ax = p - q*(r-p)/(s-q)$ ; % may be of temporary storage if ( $ax > 1.0$ ) % ------------------------------------------------------------------ % case 4f : P5\_P6 intersects with both lines  $x=1$ ,  $y=0$ , but not P1\_P2 % dist( P1\_P2, P5\_P6 ) = dist( P2, p5\_P6 ), with %  $A = P2$ , and B in interior of P5 P6, in quadrant IV % ------------------------------------------------------------- subcase =  $50$ ;  $ax = 1.0$ ;  $ay = 0.0$ ;  $n1 = (q-s)/sqrt((r-p)*(r-p)+(s-q)*(s-q));$  $n2 = (r-p)/sqrt((r-p)*(r-p)+(s-q)*(s-q));$ 

dist  $2 = n1*(p-1.0)+n2*(q-0.0)$ ;  $bx = ax + dist 2*n1$ ;

by = ay + dist  $2*n2$ ; dist  $2 = abs(dist 2)$ ;

elseif (  $(-1.0 \le ax) \& (ax \le 1.0)$  )

 % ---------------------------------------------------------------- % case 4d : P5\_P6 intersects with both lines  $x=1$ ,  $y=0$ , also % the segment P1\_P2  $\frac{9}{6}$  such that  $\frac{9}{6}$  dis dist( P1\_P2, P5\_P6 ) = dist( A, B ) % with  $(A,B)$  in segment P1 P2, % ------------------------------------------------------------- subcase =  $51$ ;  $dist_2 = 0.0$ ;  $ay = 0.0$ ;  $bx = ax$ ;  $by = 0.0$ ; elseif ( $ax < -1.0$ ) % ------------------------------------------------------------------ % case  $4+$ : P5\_P6 intersects with both lines x=1, y=0, but not P1\_P2 % dist( P1\_P2, P5\_P6 ) = dist( P1, p5\_P6 ), with %  $A = P1$ , and B in interior of P5 P6, in quadrant II % ------------------------------------------------------------- subcase =  $52$ ;  $ax = -1.0$ ;  $av = 0.0$ ;  $n1 = (q-s)/sqrt((r-p)*(r-p)+(s-q)*(s-q));$  $n2 = (r-p)/sqrt((r-p)*(r-p)+(s-q)*(s-q));$ dist  $2 = n1*(p-(-1.0))+n2*(q-0.0)$ ;  $bx = ax + dist 2*n1$ ; by = ay + dist  $2*n2$  ; dist  $2 = abs(dist 2)$ ; end end  $\frac{0}{0}$ return ;

83

## **REFERENCES**

Krishnan, A., Dujardin E, Ebbesen TW, Yianilos PN, and Treacy MMJ (1998), Young's modulus of single-walled nanotubes, Phys Rev B, 58(20),14013-14019.

Yu, M.F., B.S.Files, S. Arepalli, and R.S. Ruoff (2000), "Tensile loading of ropes of single wall carbon nanotubes and their mechanical properties," Phys Rev Lett, 84(24), 5552-5556.

Sandler, J., M. Shaffer, T. Prasse, W. Bauhofer, K. Schulte, and A.H. Windle (1999)," Development of a depersion process for carbon nanotubes in an epoxy matrix and the resulting electrical properties," Polymer, 40(21), 5967-5971.

Geng, H., R. Rosen, B.Zheng, H. Shimoda, L. Fleming, and J.Z.Liu (2002), " Fabrication and Properties of Composites of Poly (ethylene oxide) and Functionalized Carbon Nanotubes," Adv Mater, 14(19), 1387-1390.

Subramoney, S.(1998), "Novel nanocarbons, Structure, properties, and potential applications," Adv Mater, 10(15),1157-1173.

Kashiwagi, T., E. Grulke, J. Hilding, R. Harris, W. Awad, and J. Douglas (2002), " Thermal degradation and flammability properties of poly(propylene)/carbon nanotube composites," Macromol Rapid Commu, 2002,23(13), 761-765.

Kashiwagi, T., F. Du, J. Douglas, W. Winey, R. Harris, J. Shields (2005), Nanoparticle networks reduce the flammability of polymer nanocomposites. Nature Mater, 4(12), 928-933.

Bigg, D.M., 1979, Mechanical, thermal, and electrical properties of metal fiber-filled polymer composites, Polymer. Eng. Sci. 19, 1188-1192.

Hansen, G., 2005, High aspect ratio sub-micron and nano-scale metal filaments, SAMPE J. 41. 24-33.

Li, K., Gao, X.-L., Fielding, J.C. and Benson Tolle, T., 2008, Modeling of electrical conductivity of nickel nanostrand filled polymer matrix composites, J. Comput. Theoretical Nanoscience, in press.

Hill, D., Y. Lin, L.W. Qu, A. Kitaygorodskiy, G.W.Connell, L.F.Allard, and Y.P. Sun (2005), " Functionalization of carbon nanotubes with derivatized polymide," Macromol,38(18),7670- 7675.

Thess, A., Lee R., P. Nikolaev, H. Dai, P. Petit, and J. Robert (1996), " Crystalline ropes of metallic carbon nanotubes," Science, 273, 483-487.

Kokai, F.K. Tahahashi, M. Yudasaka, R. Yamada, T. Ichihashi, and S. Iijima (1999). " Growth dynamics of single-wall carbon nanotubes synthesized by CO2 laser vaporization," J.PHYS. Chem. B, 103(21), 4346-4351.

Τοebes, M.L., j.m.p. Van Heeswijk, J.H. Bitter, A. Jos van Dillen, and K. P. de Jong (2004), " The influence of oxidation on the texture and the number of oxygen-containing surface groups of carbon nanofibers," Carbon, 42(2), 307-322.

Ros, T.G., A. J. Dillen, J.W. Geus, and D.C.Koningsberger (2002), " Surface oxidation of carbon nanofibers," Chem Eur J, 8(5),1151-1162.

Vieira. R., M J. Ledoux, C. Pham-Huu (2004), "Synthesis and charaterisation of carbon nanofibers prepared using electrospinning," Synth Met, 138(3), 423-427.

Dandekar, A., R.T.K. Baker, and M.A.Vannice (1998), " Characterization of activated carbon, graphitized carbon fibers and synthetic diamond powder using TPD and DRIFTs," Carbon, 36(12), 1821-1831.

Durkic, T., A. Peric, M. Lausevic, A. Dekanski, O. Neskovic, and M. Veljkovic (1997). "Boron and phosphorus doped glassy carbon: I Surface properties," Carbon, 35(10-11), 1567-1572.

Wang, Y., S. Serrano, and J.J.Santiago (2003), "Raman characterization of carbon nanofibers prepared using electrospinning," Synth Met, 138(3), 423-427.

Kim. S.U., and K.H.Lee (2004), " Carbon nanofiber composites for the electrodes of electrochemical capacitors," Chem. Phys. Let, 400(1-3), 253-257.

Werner, P., R. Verdejo, F. Wollecke, V. Altstadt., J.K.W. Sandler, and M.S.P. Shaffer (2005),"Carbon Nanofibers Allow Foaming of Semicrystalline Poly(ether ketone)," Adv Mater, 17(23), 2864-2869.

Salimi, A., R.G.Compton, and R. Hallaj (2004), Anal. Biochem., 333, 49-56.

Banks., C.E. and R.G. Compton (2005), " Exploring the electrocatalytic sites of carbon nanotubes for NADH detection: an edge plane pyrolytic graphite electrode study."Analyst, 130(9), 1232-1239.

Rodriguez, N.M., a. Chambers, and R.T.K. Baker (1995), " Catalytic engineering of carbon nanostructures," Langmuir, 11(10), 3862-3864.

Carneiro, O.C., M.S.Kim, J.B.Yim, N.M.Rodriguez, and P.T.K.Baker 92003), " Growth of graphit nanofibers from the iron-copper catalyzed decomposition of CO/H2 mixtures," J. Phys. Chem.B, 107, 4237-4244.

Zhong, W.H., J. Li, L.R.Xu, J.A.Michel, L.M.Sullivan, and C.M.Lukehart (2004), "Graphitic arbon nanofiber (GCNF)/polymer materials. I. GCNF/ epoxy monoliths using hexanediamine linker molecules," J. Nanosci. Nanotechnol, 4(7), 794.

Thostenson, E.T. and T.W. Chou (2006), " Processing structure multi-functional property relationship in carbon nanotube/epoxy composites," Carbon,44(14),3022-3029.

Yang, Z., B. Dong, Y. Huang, L. Liu, F.Y. Yan, and H.L.Li (2005)," A study on carbon nanotubes reinforced poly (methyl methacrylate) nanocomposites," Material Letters, 59, 2128- 2132.

Lau, K.T., M. Lu, C.K. Lam, H.Y. Cheung, F.L.Sheng, and H.L. Li (2005), " Thermal and mechanical properties of single-walled carbon nanotubes bundle-reinforced epoxy nanocomposites: the role of solvent for nanotube dispersion," Composites Science and Technology, 65, 719-725.

Shi, Y.J., X. Feng, and H.Y. Wang (2007), "Tribological and mechanical properties of carbonnanofiber filled polytetrafluorothylene composites," J. Appl. Polym. Sci., 104(4), 2430-2437.

Hirai, T., M.H. Islam, M.Takasaki (2007), "Behavior of bending motion of polyurethane film with carbon nanofiber as electrode," J. Appl. Phys., 101(5), 53533-53538.

Cho. M.H. and S. Bahadur (2007), " A study of the thermal, dynamic mechanical, and tribological properties if polyphenylene sulfide composites reinforced with carbon nanofibers," Tribology Lett, 25(3), 237-245.

Hasan, M.M., Y.X.Zhou, and S. Jeelani (2007), "Thermal and tensile properties of aligned carbon nanofiber reinforced polypropylene," Mater. Lett., 61(4-5), 1134-1136.

Kobayashi, S. and W. Kawai (2007), " Development of carbon nanofiber reinforced hydroxyapatite with enhanced mechanical properties. Composite Part A," Applied science and manufacturing, 38(1), 114-123

Yang, Y.L., M.C.Grupta, and K.L.Dudley 92007), " Electromagnetic interference shielding characteristics of carbon nanofiber-polymer composites," J. Nanosci & Nanotech, 7(2), 549-554.

Kirkpatrick, S.(1973), " Percolation and conduction," Rev. Mod. Phys., 45(4), 574-588.

.

Lebovka, N.M. Lisunova, Y.P. Mamunya, and N. Vygornitskii (2006), " Scaling in percolation behavior in conductive insulating composites with particles of different size," J. Phys. D: Appl. Phys,.39,2264-2271.

Stauffer, D.(1979), " Scaling theory of percolation clusters," Phys. Rep, 54,1-74.

Pick, G.E. and Seager, C.H., 1974, Percolation and conductivity: a computer study. I, Phys. Rev. B 10, 1421-1434.

Balberg, I. and Binenbaum, N., 1983, Computer study of the percolation threshold in a twodimensional anisotropic system of conducting sticks, Phys. Rev.B28, 3799-3812.

Natsuki, T., Endo, M and Takahashi, T., 2005, Percolation study of orientated short-fiber composites by a continuum model, Physica A352, 498-508.

89

Balberg, I., Binenbaum, N., 1985, Cluster structure and conductivity of three-dimensional continuum sticks system, Phy. Rev. Lett.52, 1465-1468.

Taya, M. and Ueda, N., 1987, Prediction of the in-plane electrical conductivity of a misoriented short fiber composite: fiber percolation model versus effective medium theory, ASME J. Eng. Mater. Tech. 109, 252-256.

Lee, Y.H. and Kim, H.C., 1995, Three-dimensional electrical percolation behavior in conductive short-fiber composites, J. Mater. Sci. 30, 3033-3036.

Yi, Y. B., Berhan, L. and Sastry, A.M., 2004, Statistical geometry of random fibrous networks, revisited: waviness, dimensionality, and percolation, J. Appl. Phys. 96, 1318-1327.

Li, C.and Chou, T.-W., 2007, Continuum percolation of nanocomposites with fillers of arbitrary shapes, Appl. Phy. Lett. 90, 174108.

Dalmas, F., Dendievel, R., Chazeau, L., Cavaille, J.-Y., Gauthier, C., 2006, Carbon nanotubefilled polymer composites. Numerical simulation of electrical conductivity in three-dimensional entangled fibrous networks, Acta Mater. 54, 2923-2931.

Broadbent. S.R., and J.M.Hammersley, 1957, Proc. Camb. Philos. Soc. 53, 629.

Scott Kirkpatrick, 1973, Review of modern physics. 45, 4, 574-588.

Stefano Giordano, 2005, Int. J. Circ. Theor. Appl. 33:519-540.

Scott Kirkpatrick, 1973, Reviews of Modern Physics. 45,4,574-588.

Scott Kirkpatrick, 1971, Phys. Rev. Lett. 27, 1722.

Shi-Hong Wu and Iwamoto Masaharu, 2006, Journal of reinforced plastics and composites, Vol.25, No. 18, 2006, 1957-1966.

Balberg, I., Anderson, C.H., Alexander, S. and Wagner, N. (1984). Excluded Volume and its Relation to the Onset of Percolation, Phys. Rev. B., 30:3933-3943.

Onsager L. Ann NY Acad Sci 1949; 51: 629-659.

Kuo-Chi Lin, Jian Gou, Linan An, Jing Bai, Ligong Zhang and Daniel Lee (2008), "The conductivity percolation model of carbon nanofiber composite," Earth & Space, 11th ASCE aerospace division international conference on engineering, science, construction and operation in challenging environment, Long Beach, CA, March 2008.

Razavy, Mohsen (2003). Quantum Theory of Tunneling. World Scientific. [ISBN 981-238-019-1](http://en.wikipedia.org/wiki/Special:BookSources/9812380191).

Balberg I. Phys Rev Lett 1987; 59:1305–8.

Rubin Z, Sunchine SA, Heaney MB, Bloom I and Balberg I. Phys Rev B.1999;59:12196–9.

Scarisbrick, R. M., Electrically conducting mixtures. J.Phys. D, 6 (1973) 2098-2110*.*

Reboul, J. P., Ionic polarization and electronic conduction in carbon-black-filled polyvinylchloride. J. Appl. Phys., 46 (1975) 2961-2965.

D. Toker, D. Azulay, N. Shimoni, I. Balberg and O. Millo, Phys. Rev. B 68 (2003) 041403-1.

H.M. Ma and X-L Gao, A three-dimensional monte carlo model for electrically conductive polymer matrix composites filled with curved fibers (unpublished).

F. B. Kashani and Cyrus Shahabi, Computer Society, 2003.